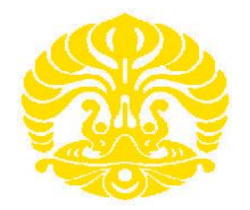

# **UNIVERSITAS INDONESIA**

# **PENDETEKSIAN KONDISI JANIN DENGAN NEAR INFRARED SPECTROSCOPY YANG DIKENAL MELALUI METODE JARINGAN SYARAF TIRUAN**

**SKRIPSI**

**RINA AGUSTINA 0906602976**

**FAKULTAS TEKNIK PROGRAM STUDI TEKNIK ELEKTRO DEPOK JULI 2012**

Pendeteksian kondisi..., Rina Agustina, FT UI, 2012

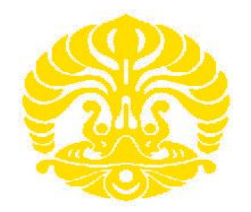

# **UNIVERSITAS INDONESIA**

# **PENDETEKSIAN KONDISI JANIN DENGAN NEAR INFRARED SPECTROSCOPY YANG DIKENAL MELALUI METODE JARINGAN SYARAF TIRUAN**

# **SKRIPSI Diajukan sebagai salah satu syarat untuk memperoleh gelar Sarjana Teknik**

# **RINA AGUSTINA 0906602976**

# **FAKULTAS TEKNIK PROGRAM STUDI TEKNIK ELEKTRO DEPOK JULI 2012**

Pendeteksian kondisi..., Rina Agustina, FT UI, 2012

## HALAMAN PERNYATAAN ORISINALITAS

Skripsi ini adalah hasil karya saya sendiri, dan semua sumber baik yang dikutip maupun dirujuk telah saya nyatakan dengan benar.

Nama

: Rina Agustina

**NPM** 

 $: 0906602976$  $:$   $\epsilon$ Than

Tanggal

**Tanda Tangan** 

: 05 Juli 2012

## **HALAMAN PENGESAHAN**

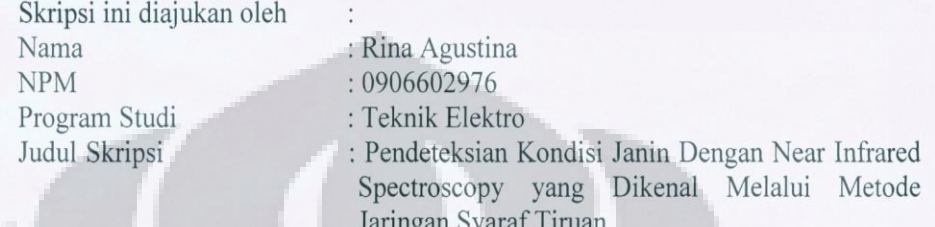

Telah berhasil dipertahankan di hadapan Dewan Penguji dan diterima sebagai bagian persyaratan yang diperlukan untuk memperoleh gelar Sarjana Teknik pada Program Studi Teknik Elektro, Fakultas Teknik, Universitas Indonesia

## **DEWAN PENGUJI**

Pembimbing : Prof. Dr. Ir. Harry Sudibyo, DEA

Penguji 1

: Dr. Ir. Arman Djohan Diponegoro

Penguji 2

: Ir. Purnomo Sidi Priambodo M.Sc., Ph.D

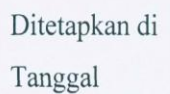

: DEPOK : 06 Juli 2012

#### **UCAPAN TERIMA KASIH**

Puji syukur saya panjatkan kepada Tuhan Yang Maha Esa, karena atas berkat dan rahmat-Nya, saya dapat menyelesaikan skripsi ini. Penulisan skripsi ini dilakukan dalam rangka memenuhi salah satu syarat untuk mencapai gelar Sarjana Teknik Jurusan Teknik Elektro pada Fakultas Teknik Universitas Indonesia. Saya menyadari bahwa, tanpa bantuan dan bimbingan dari berbagai pihak, dari masa perkuliahan sampai pada penyusunan skripsi ini, sangatlah sulit bagi saya untuk menyelesaikan skripsi ini. Oleh karena itu, saya mengucapkan terima kasih kepada:

- (1) Prof. Dr. Ir. Harry Sudibyo, selaku dosen pembimbing yang telah bersedia meluangkan waktu untuk memberi pengarahan, diskusi dan bimbingan serta persetujuan sehingga skripsi ini dapat selesai dengan baik;
- (2) Dr. Ir. Arman Djohan Diponegoro selaku penasehat yang telah meluangkan waktu memberi pengarahan, diskusi dan bimbingan dalam pengembangan skripsi.
- (3) dr. R. Aditya Kusuma SpOG, dari RSCM UI yang telah meluangkan waktu memberi pengarahan, serta dalam usaha memperoleh data yang saya perlukan;
- (4) Rahmat Mursalin, yang telah banyak membantu dalam menyelesaikan skripsi ini dalam membimbing dan memberikan doa serta semangat.
- (5) Orang tua dan keluarga saya yang telah memberikan bantuan dukungan material dan moral serta doa yang tiada putus; dan
- (5) Sahabat sahabat yang telah banyak membantu dalam menyelesaikan skripsi ini, khususnya Reny Anggraeny dan teman teman di ekstensi elektro angkatan 2009.

Akhir kata, saya berharap Tuhan Yang Maha Esa berkenan membalas segala kebaikan semua pihak yang telah membantu. Semoga skripsi ini membawa manfaat bagi pengembangan ilmu.

> Depok, 05 Juli 2012 Penulis

> > Rina Agustina

#### HALAMAN PERNYATAAN PERSETUJUAN PUBLIKASI TUGAS AKHIR UNTUK KEPENTINGAN AKADEMIS

Sebagai sivitas akademik Universitas Indonesia, saya yang bertanda tangan di bawah ini:

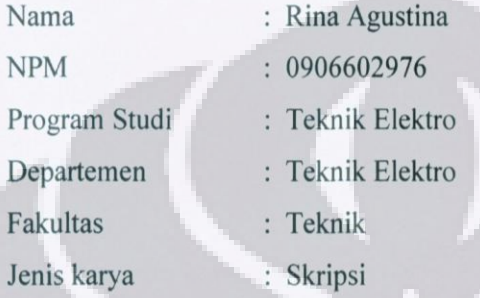

demi pengembangan ilmu pengetahuan, menyetujui untuk memberikan kepada Universitas Indonesia Hak Bebas Royalti Noneksklusif (Non-exclusive Royalty-Free Right) atas karya ilmiah saya yang berjudul:

# Pendeteksian Kondisi Janin Dengan Near Infrared Spectroscopy Yang Dikenal Melalui Metode Jaringan Syaraf Tiruan

beserta perangkat yang ada. Dengan Hak Bebas Royalti Noneksklusif ini Universitas Indonesia berhak menyimpan, mengalihmedia/formatkan, mengelola dalam bentuk pangkalan data (database), merawat, dan memublikasikan tugas akhir saya tanpa meminta izin dari saya selama tetap mencantumkan nama saya sebagai penulis/pencipta dan sebagai pemilik Hak Cipta.

Demikian pernyataan ini saya buat dengan sebenarnya.

Dibuat di: DEPOK Pada tanggal : 05 Juli 2012

Yang menyatakan

(Rina Agustina)

#### **ABSTRAK**

Nama : Rina Agustina Program Studi : Teknik Elektro Judul : Pendeteksian Kondisi Janin Dengan Near Infrared Spectroscopy Yang Dikenal Melalui Metode Jaringan Syaraf Tiruan

Untuk mengindentifikasi kondisi janin di dalam kandungan, dewasa ini masih dilakukan tindakan konvensional yang dapat menyakiti janin dalam kandungan dan si ibu.

Di dalam penelitian ini dirancang bangun program identifikasi kondisi janin dengan near infrared spectroscopy yang dikenal melalui metode Jaringan Syaraf Tiruan (JST). Gelombang cahaya yang diterima dari proses penyinaran NIRS ke jaringan otak dikonversi ke gelombang audio, selanjutnya gelombang audio tersebut dihubungkan ke komputer melalui input audio. Pada tahap awal pendeteksian gelombang, pertama-tama dilakukan pra-pengolahan terlebih dahulu. Gelombang spektroskopi diperbesar untuk mendapatkan bentuk gelombang yang baik, dan selanjutnya gelombang ini dipotong- potong hingga didapat spektrum yang dapat mewakili karakteristik gelombang dalam bentuk matriks 75x1. Nilai karakteristik dilatih dan dimasukkan ke dalam database sebagai input pembanding untuk proses identifikasi. JST terdiri dari 100 *layer* tersembunyi dan 1 *layer* keluaran, dengan fungsi aktifasi *tansig* dan *purelin*.

Setelah dilakukan pelatihan untuk 30 gelombang audio yang masing–masing terdiri dari 10 gelombang audio kondisi janin normal, 10 gelombang audio kondisi janin asfiksia dan 10 gelombang audio janin preasfiksia, identifikasi kondisi janin ini mencapai tingkat akurasi rata–rata sebesar 66,67% dengan 4 kali pengukuran pada 15 sampel input.

Kata Kunci : Near Infrared Spectroscopy, Jaringan Syaraf Tiruan, Tansig, Purelin

#### **ABSTRACT**

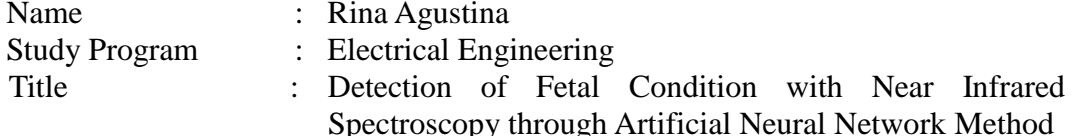

To identifying fetal condition on the womb nowadays, some people still using conventional method that can harm the fetal it self and the mother.

The objective of this research, we try to build up a program to identify fetal condition through spectroscopy that also known as Artificial Neural Network method. Light wave that collected from NIRS to the fetal's brain cell converted to be audio wave, then we connect this audio wave to the computer with the audio input tools. In the first step of the wave detection, we should do the pre-processing of the wave. The signal wave from spectroscopy are zoomed out to get a good specific wave. And then we broke it down to get specific charasteristic spectrum of the wave in the form of matrix 75x1. The value of its charasteristic is trained and input on the database as the input comparator for the identify process. ANN is contain of 100 layer as the hidden layer and 1 layer as the output layer, with tansig function and purelin function as the activation function.

After training for 30 spectroscopy wave, that contains of 10 audio wave of the fetal condition in normal, 10 audio wave in asphyxia and 10 audio wave in preasphyxia condition, identification of the fetal condition reach average of the accuracy in 66,67% with 4 times measuring for 15 input sample.

#### Key words;

Near Infrared Spectroscopy, Artificial Neural Network, Tansig, Purelin.

# **DAFTAR ISI**

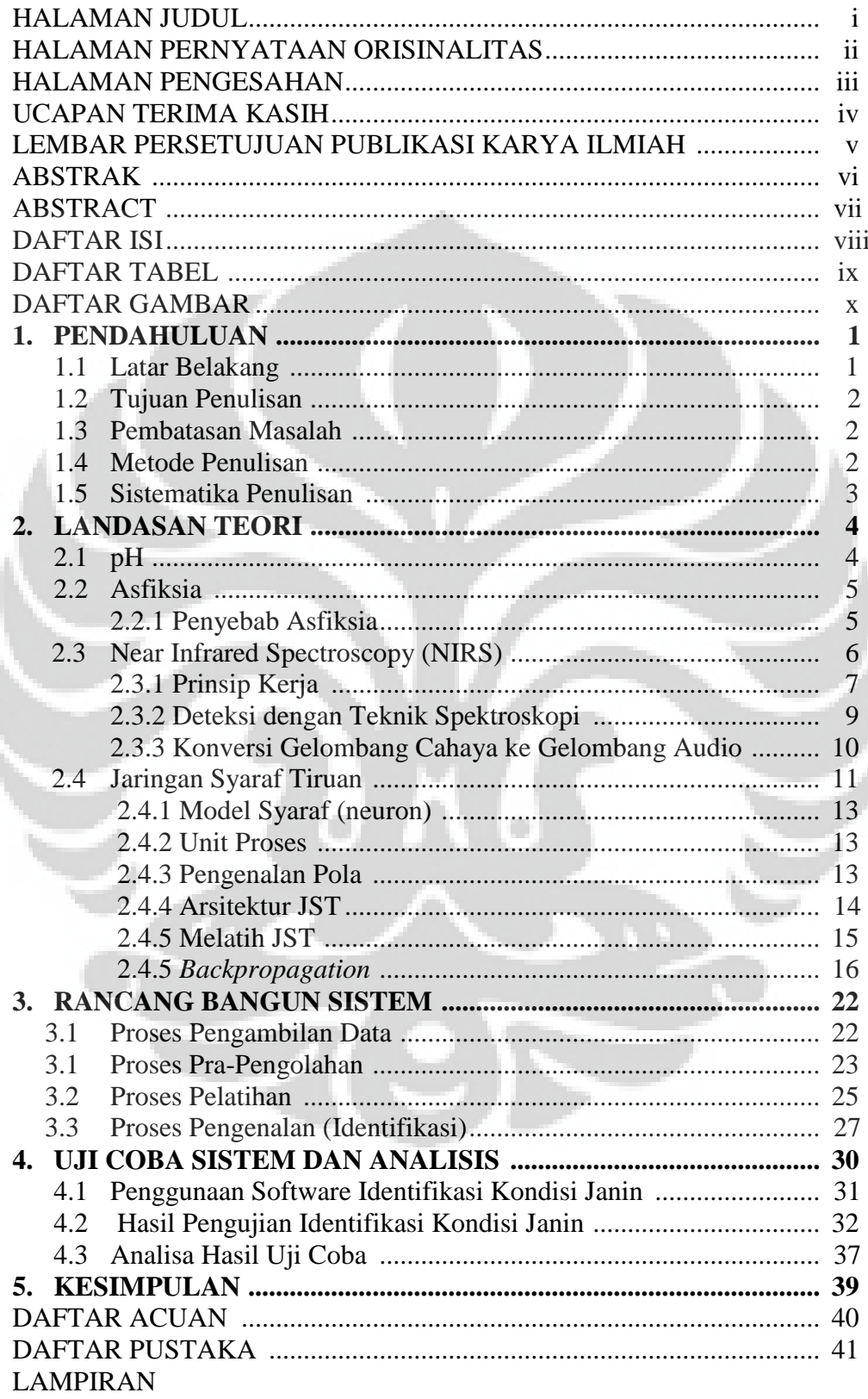

# **DAFTAR TABEL**

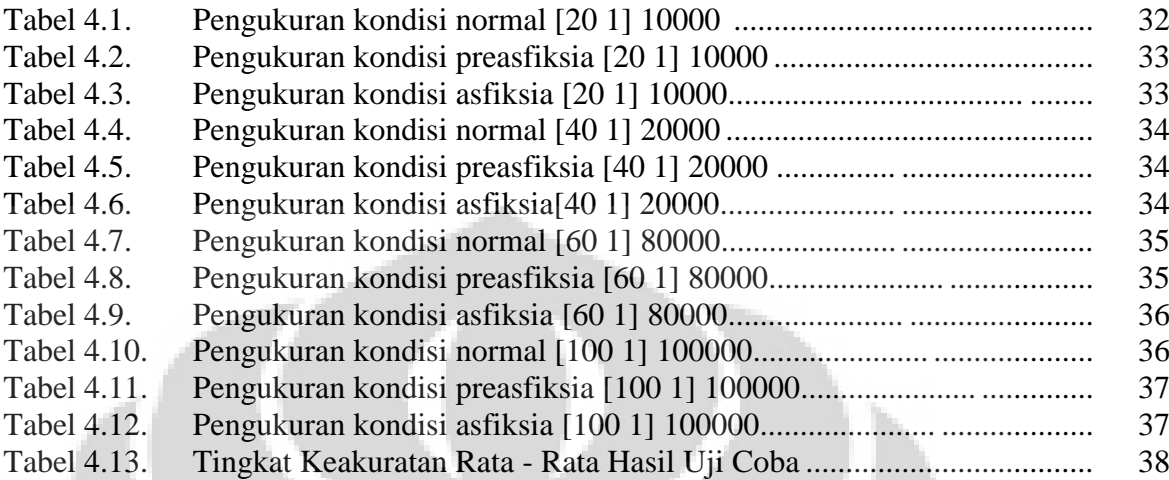

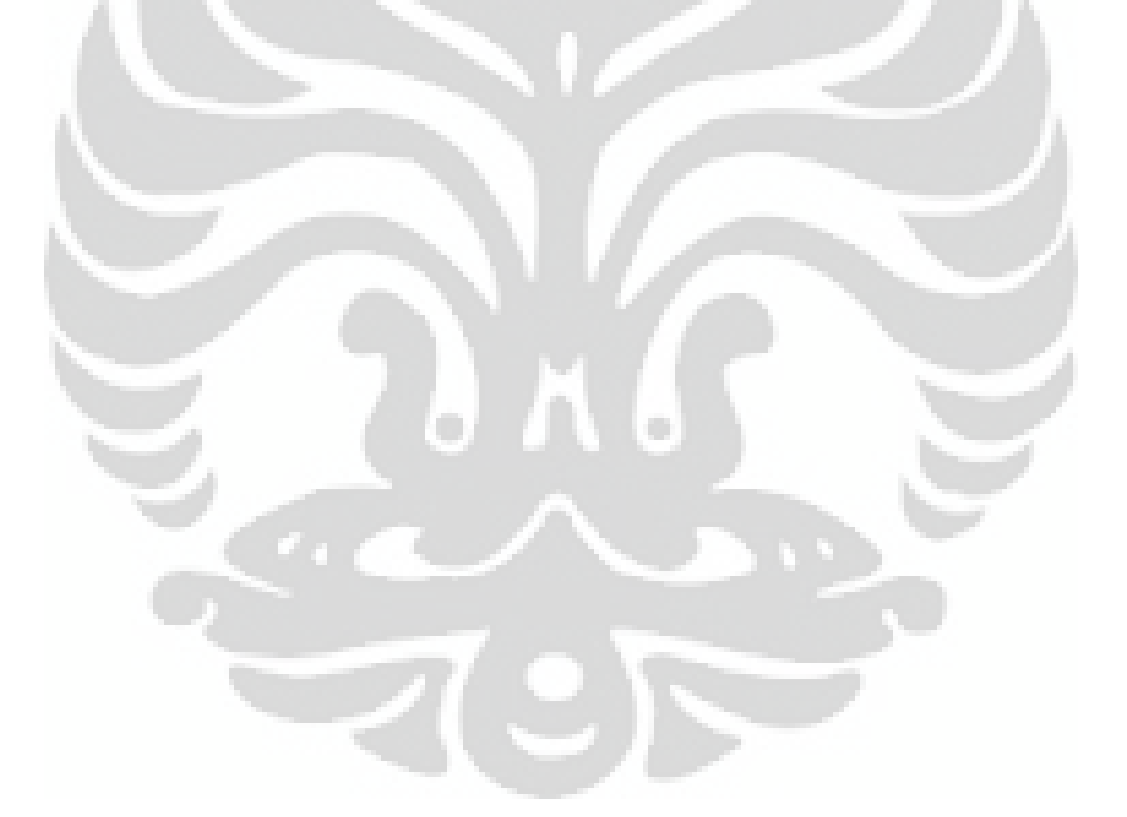

# **DAFTAR GAMBAR**

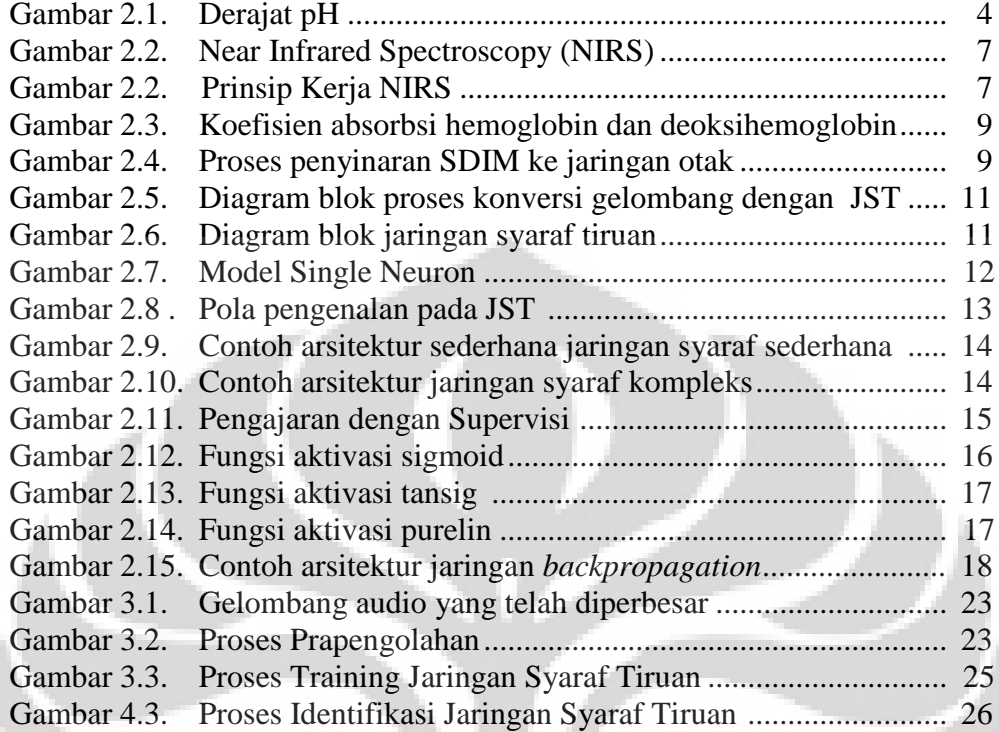

# **BAB I PENDAHULUAN**

#### **1.1 Latar Belakang**

Angka penyakit dan kematian pada bayi yang belum berumur 1 bulan merupakan suatu parameter dalam pelayanan kesehatan dan perawatan kebidanan. Kemajuan ilmu dan teknologi kedokteran telah banyak berperan dalam penurunan baik angka penyakit maupun kematian pada bayi, termasuk keadaan dimana bayi tidak dapat segera bernafas secara spontan dan teratur setelah lahir.

Alat bantu yang sempurna untuk menilai kesejahteraan janin dalam kandungan masih belum ada. Hingga saat ini, tidak ada alat monitor yang terbukti sempurna dalam memprediksi atau mencegah secara akurat kondisi penurunan kadar oksigen, penurunan pH, dan peningkatan kadar karbondioksida janin setelah persalinan ataupun efek jangka panjang terhadap perkembangan fungsi syaraf.

Alat monitor pH jaringan dan saturasi oksigen yang kontiniu telah banyak dipelajari diantaranya *Near Infrared Spectroscopy (NIRS).* Prinsip kerjanya adalah sinar dekat infra merah yang dipancarkan oleh suatu pemancar (dioda) yang diarahkan ke suatu jaringan akan mengalami penyerapan dan penyebaran bergantung dari konsentrasi dan kromofor yang ada pada jaringan  $(HbO<sub>2</sub>)$  dan Hb). Prinsip ini kemudian dikembangkan untuk mengukur keadaan oksigenisasi suatu jaringan.

Untuk mendeteksi kondisi janin dari hasil pengukuran dengan menggunakan N*ea Infrared Spectroscopy* digunakan teknik kecerdasan tiruan karena dengan menggunakan teknik tersebut dilakukan proses pembelajaran untuk berbagai kondisi sehingga saat proses identifikasi atau pengenalan suatu sampel berbeda dapat dikenali kondisi janinnya secara akurat. Ada beberapa metode kecerdasan tiruan yang dapat digunakan diantaranya, metode *Fuzzy Logic*, Jaringan Syaraf Tiruan (JST) dan *Hidden Markov Model (HMM).* Pada penelitian ini tahap pertama akan menggunakan metode JST. Karena kondisi janin dalam rahim kondisinya terbatas, maka teknik pengenalannya menggunakan metode JST yang prosesnya jauh lebih sederhana.

## **1.2 Tujuan Penulisan**

 Tujuan penulisan skripsi ini adalah untuk mendeteksi kondisi janin dengan menggunakan *Near Infrared Spectroscopy* yang dikenal melalui metode Jaringan Syaraf Tiruan dan menganalisa tingkat akurasi program Jaringan Syaraf Tiruan yang digunakan.

#### **1.3 Batasan Masalah**

 Dalam skripsi ini ada beberapa pembatasan masalah, diantaranya yaitu : 1. Gelombang audio diolah oleh software MATLAB yang dikenal melalui metode

Jaringan Syaraf Tiruan (JST).

2. Input dan Database diambil dari 30 sampel hasil pengukuran dengan menggunakan *near infrared spectroscopy.*

#### **1.4 Metode Penulisan**

 Metode yang digunakan dalam penulisan skripsi ini adalah sebagai berikut:

÷

1. Studi Literatur

Mempelajari dan mencari informasi tentang teori-teori dasar sebagai sumber penulisan, informasi dan pustaka yang berkaitan dengan pH oksigen janin, asfiksia, dan tentang Jaringan Syaraf Tiruan yang diperoleh dari literatur, bukubuku, jurnal, penjelasan yang diberikan oleh dosen pembimbing, internet dan artikel yang berhubungan dengan penelitian ini.

2. Pencarian Data

Mencari data-data yang diperlukan, dalam hal ini berupa sampel pH yang diperoleh dari instansi terkait.

3. Perancangan Sistem

Menyusun algoritma analisis berbasis metode Jaringan Syaraf Tiruan.

4. Uji Sistem

Uji sistem ini berkaitan dengan pengujian sistem perangkat lunak pengolah

2

data yang telah dibuat dan dilakukan perhitungan persentase error dari system yang telah dibuat.

5. Metode Analisa

Melakukan pengamatan terhadap data yang diolah dengan menggunakan metode Jaringan Syaraf Tiruan. Setelah itu dilakukan penganalisaan sehingga dapat ditarik kesimpulan serta saran-saran untuk pengembangan lebih lanjut.

## **1.5 Sistematika Penulisan**

 Sistematika penulisan skripsi ini teridiri dari lima bab, dimana setiap bab mempunyai kaitan satu sama lain, yaitu :

#### Bab 1 : Pendahuluan

Membahas tentang latar belakang penulisan, perumusan masalah, tujuan penulisan, batasan masalah serta sistematika penulisan.

#### Bab 2 : Landasan Teori

Penjelasan tentang dasar teori yang berkaitan dengan pH, Asfiksia, dan Near Infrared Spectroscopy (NIRS), serta metode teknologi Jaringan Syaraf Tiruan,

#### Bab 3 : Perancangan dan Implementasi

Bab ini menjelaskan jaringan syaraf tiruan yang akan digunakan. Pembahasan meliputi pelatihan dan pengujian JST arsitektur Backpropagation pada Sistem Identifikasi kondisi janin.

#### Bab 4 : Analisa Data dan Pembahasan

Pada bab ini akan dilakukan analisa data untuk mengetahui performansi algoritma analisis berbasis metode Jaringan Syaraf Tiruan.

#### Bab 5 : Kesimpulan

Bab ini berisi kesimpulan dari hasil penulisan dan percobaan skripsi ini.

# **BAB II DASAR TEORI**

## **2.1 pH**

 pH adalah derajat [keasaman](http://id.wikipedia.org/wiki/Asam) yang digunakan untuk menyatakan tingkat keasaman atau k[ebasaan](http://id.wikipedia.org/wiki/Basa) yang dimiliki oleh suatu [larutan.](http://id.wikipedia.org/wiki/Larutan)<sup>[3]</sup> pH di posisi angka 7 menunjukkan netral, pH dari 7-1 menunjukkan kondisi asam dan pH dari 7-14 menunjukkan meningkatnya kondisi basa. Darah pada tali pusat seharusnya menunjukkan pH mendekati 7, namun sejumlah komplikasi dari persalinan dapat membuat pH menjadi lebih rendah. Jika tali pusat tertekan, misalnya, jumlah oksigen yang diterima janin terbatas, tubuh janin akan memproduksi asam laktat lebih banyak sebagai tanggapan dan pH tali pusat akan menurun.

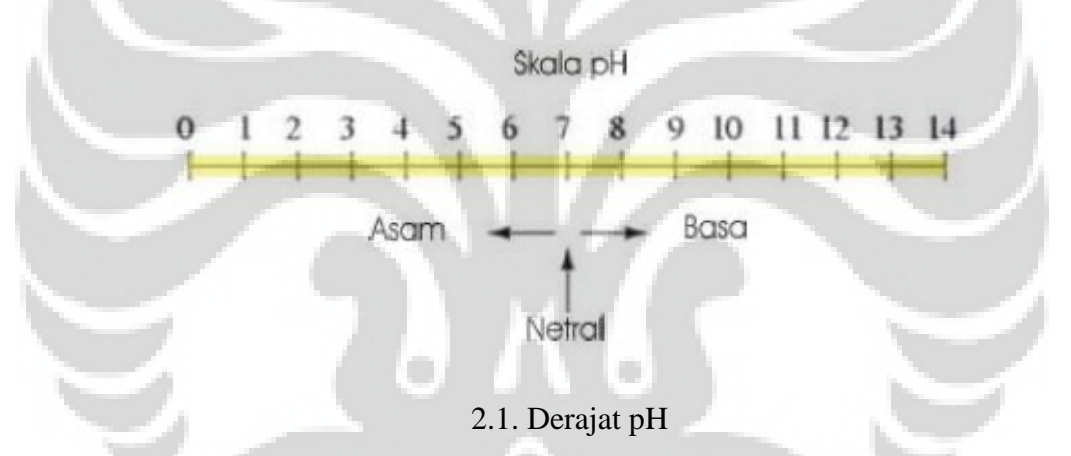

 Kekurangan oksigen selama persalinan merupakan penyebab utama terjadinya kerusakan otak dan bayi terlahir prematur atau bayi terlahir dengan berat badan rendah. Zalar dan Quiligan merekomendasikan protocol berikut untuk mengkonfirmasi suatu kondisi janin:[1,2]

- 1. Jika pH lebih dari 7,25 : normal; dilakukan observasi persalinan
- 2. Jika pH antara 7,20 7,25 : pre asfiksia, pengukuran pH diulang dalam 30 menit.
- 3. Jika pH kurang dari 7,20; asfiksia, segera ambil sampel dari kulit kepala lagi dan dipersiapkan untuk mempercepat proses kelahiran.

#### **2.2 Asfiksia**

*Asfiksia* adalah suatu keadaan dimana terjadi suatu kondisi penurunan kadar oksigen, penurunan pH dan peningkatan karbondioksida. *Asfiksia neonatorum* ialah keadaan dimana bayi tidak dapat segera bernafas secara spontan dan teratur setelah lahir. Bayi dengan riwayat gawat janin sebelum lahir, umumnya akan mengalami asfiksia pada saat dilahirkan.<sup>[4]</sup> Masalah ini erat hubungannya dengan gangguan kesehatan ibu hamil, kelainan tali pusat, atau masalah yang mempengaruhi kesejahteraan bayi selama atau sesudah persalinan.

 Akibat-akibat yang ditimbulkan *asfiksia* akan bertambah buruk apabila penanganan bayi tidak dilakukan secara sempurna. Tindakan-tindakan yang akan dikerjakan pada bayi bertujuan untuk mempertahankan kelangsungan hidupnya dan membatasi gejala-gejala lanjut yang mungkin timbul. [4]

#### **2.2.1 Penyebab Asfiksia**

Beberapa kondisi tertentu pada ibu hamil dapat menyebabkan gangguan sirkulasi darah plasenta sehingga pasokan oksigen ke bayi menjadi berkurang. *Hipoksia* bayi di dalam rahim ditunjukkan dengan gawat janin yang dapat berlanjut menjadi asfiksia bayi baru lahir. Beberapa faktor tertentu diketahui dapat menjadi penyebab terjadinya asfiksia pada bayi baru lahir, diantaranya adalah faktor ibu, tali pusat dan bayi berikut ini: [4]

#### **a. Faktor ibu**

- *Preeklampsia dan eklampsia*
- Pendarahan abnormal (*plasenta previa* atau *solusio plasenta*)
- *Partus* lama atau *partus* macet
- Demam selama persalinan, infeksi berat (malaria*, sifilis*, TBC, HIV)
- Kehamilan Lewat Waktu (sesudah 42 minggu kehamilan)

#### **b. Faktor Tali Pusat**

- Lilitan tali pusat  $\bullet$
- Tali pusat pendek
- Simpul tali pusat
- *Prolapsus* tali pusat

#### **c. Faktor Bayi**

- Bayi prematur (sebelum 37 minggu kehamilan)
- Persalinan dengan tindakan (sungsang, bayi kembar, *distosia* bahu, *ekstraksi vakum, ekstraksi forsep*)
- Kelainan bawaan (*kongenital*)
- Air ketuban bercampur *mekonium* (warna kehijauan)

#### **2.3 Near Infrared Spectroscopy (NIRS)**

*Near Infrared Spectroscopy (NIRS)* yang biasa dikenal dengan Spektroskopi sinar dekat inframerah, merupakan suatu teknik [spektroskopi](http://id.wikipedia.org/wiki/Spektroskopi) (gelombang) yang menggunakan wilayah panjang gelombang [inframerah](http://id.wikipedia.org/wiki/Inframerah) pada [spektrum elektromagnetik](http://id.wikipedia.org/wiki/Spektrum_elektromagnetik) (sekitar 800 sampai 2500 [nm\)](http://id.wikipedia.org/wiki/Meter). Dikatakan "inframerah dekat" (IMD) karena wilayah ini berada di dekat wilayah gelombang [merah](http://id.wikipedia.org/wiki/Merah) yang tampak.

*Near Infrared Spectroscopy* pertama kali diperkenalkan oleh Jobsis pada tahun 1977, kemudian dikembangkan untuk meneliti otak bayi (Wyatt dkk, 1986; Edward dkk, 1988), otak dewasa (Fox, 1982), otot (De Blasi dkk, 1994) dan pada akhir-akhir ini untuk melihat otak janin selama dalam persalinan (Peebles dkk, 1992; Doyle dkk, 1994).[5,6]

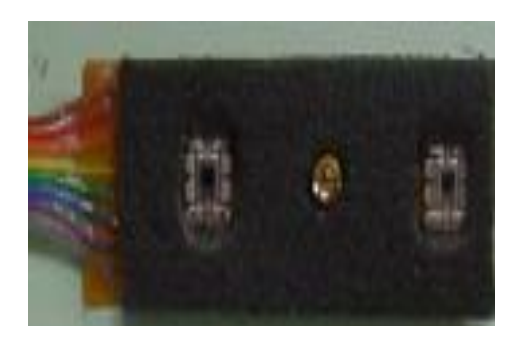

Gambar 2.2. Near Infrared Spectroscopy (NIRS)

### **2.3.1 Prinsip Kerja**

*Near Infrared Spectroscopy (NIRS)* merupakan suatu alat yang menggunakan teknik non invasif yang memungkinkan penilaian terhadap hubungan ketersediaan dan penggunaan oksigen dalam suatu jaringan hidup. NIRS dapat digunakan untuk mengukur aliran darah ke suatu daerah dan jumlah relative oksihemoglobin  $(HbO<sub>2</sub>)$  dan deoksihemoglobin (Hb).

 Prinsip kerjanya adalah sinar dekat infra merah yang dipancarkan oleh suatu pemancar (dioda) yang diarahkan ke suatu jaringan akan mengalami penyerapan dan penyebaran yang bergantung dari konsentrasi dari kromofor yang ada pada jaringan (air, HbO<sub>2</sub>, dan Hb). Perbedaan dalam absorbsi spektrum besi (heme) dalam kromofor jaringan dengan oksigenasi atau oksidasi membuat alat ini memungkinkan untuk menentukan perubahan relatif konsentrasi. (Lihat Gambar 2.3)

 Hukum Beer Lambert menyatakan bahwa cahaya yang ditransmisikan melalui sebuah larutan yang terdiri dari campuran yang berwarna akan diserap oleh campuran tersebut sehingga akan menyebabkan berkurangnya intensitas cahaya yang ditimbulkan. Cahaya diserap di jaringan dan mikrosirkulasi kemudian akan diserap berbeda oleh oksi dan deoksihemoglobin. Mata dapat menangkap perbedaan ini ketika darah yang kaya akan oksigen berwarna merah cerah berubah menjadi kebiruan sedangkan oleh deoksi hemoglobin akan berubah menjadi kehitaman.

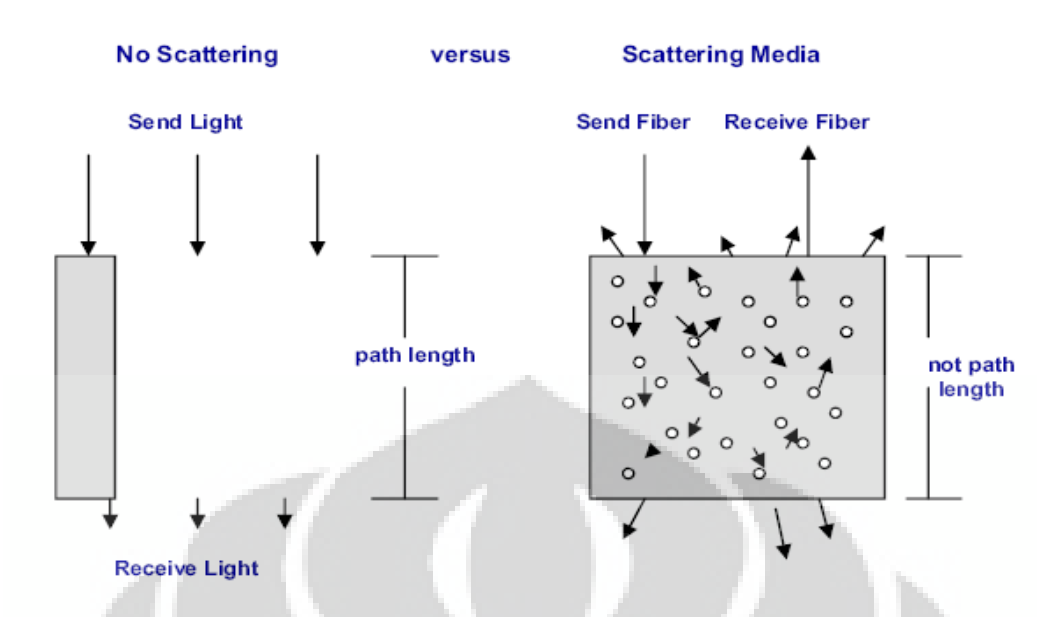

Gambar 2.3. Prinsip Kerja NIRS

NIRS mengukur jumlah cahaya yang kembali ke sensor, menghasilkan rasio hemoglobin teroksigenisasi dengan hemoglobin total. Absorpsi dari intensitas cahaya di dalam medium yang dapat menyebarkan cahaya digambarkan oleh *Beer Lambert Law.* Hukum ini menyatakan bahwa untuk zat campuran yang terlarut dalam medium yang tidak dapat menyerap maka pengurangan dari nilai A adalah sebanding dengan konsentrasi campuran antara cairan (c) dan jalan yang ditempuh pandangan mata (d) :

A = log 10 [lo/I] = a.c.d ....................................................................(2.1)

 A adalah penipisan yang diukur dalam densitas optikal, Io adalah intensitas cahaya yang terjadi pada medium, I adalah intensitas cahaya yang ditransmisi melewati medium, a adalah koefisien pemadaman spesifik dari penyerapan zat campuran yang diukur dalam mikromolar per cm, c adalah konsentrasi dari zat penyerap di dalam cairan yang diukur dalam mikromolar dan d adalah jarak antara titik dimana cahaya masuk dan keluar dari medium. Hasil a, c diketahui berupa koefisien absorpsi dari medium μa.

 Pada medium yang terdiri dari beberapa zat campuran penyerap yang berbeda, keseluruhan koefisien penyerapan adalah dengan menjumlahkan secara linier dari tiap-tiap zat campuran yang terlibat. Secara ringkas dengan menggunakan alat spektroskopi dapat dilihat perbedaan penyerapan gelombang yang ditimbulkan oleh hemoglobin yang membawa oksigen (HbO2) dengan warna merah cerah dengan deoksihemoglobin (Hb) yang berwarna merah kebiruan. Menariknya, karena materi biologik transparan terhadap cahaya pada daerah sinar dekat infra merah sehingga transmisi foton melalui organ menjadi suatu hal yang mungkin. Adanya reduksi pada sitokrom merupakan indikator spesifik dari ketersediaan oksigen seluler yang tidak adekuat. Hinga saat ini, tidak dapat diketahui dengan jelas hubungan antara  $pO<sub>2</sub>$  jarigan, keadaan oksidasi sitokrom dan fungsi neuron. Pengukuran sitokrom oksidase secara optik tidak semudah pengukuran hemoglobin. Hal ini disebabkan sinyal sitokrom hampir sepersepuluh sinyal hemoglobin.(Gambar 2.4)

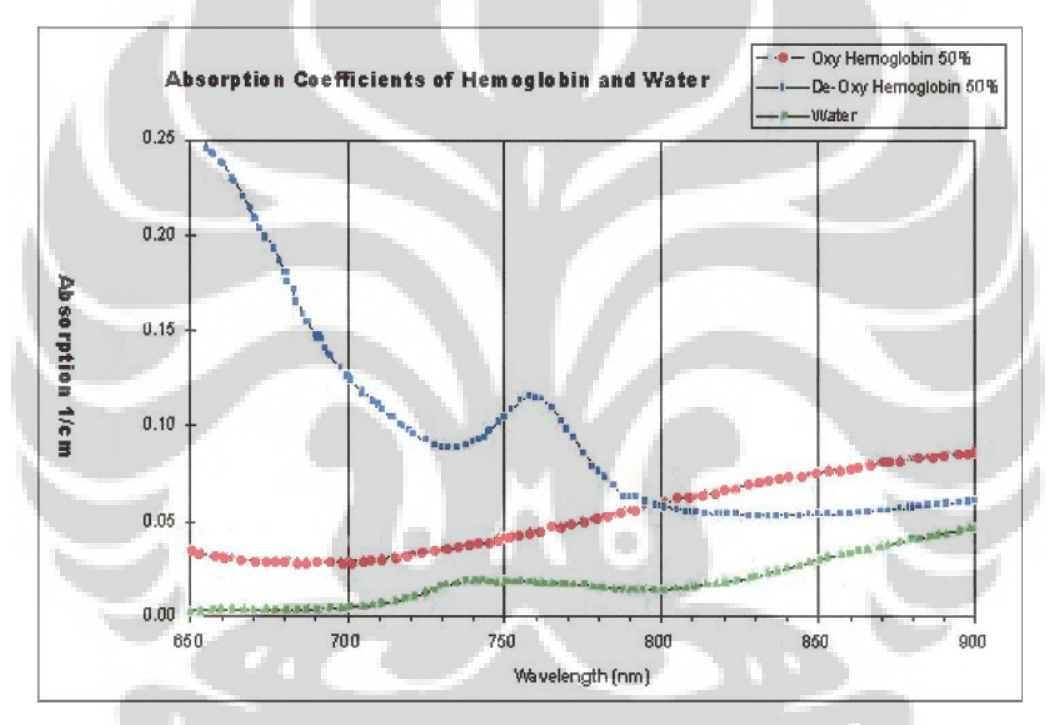

Gambar 2.4. Koefisien absorbsi hemoglobin dan deoksihemoglobin

#### **2.3.2 Deteksi dengan teknik Spektroskopi**

Prinsip optik yang digunakan pada manusia dalam hal ini pada anak atau pada orang dewasa menggunakan tipe transmisi dimana dioda pemancar cahaya akan memancarkan cahaya menembus dasar jaringan, sementara fotodetektor yang ditempatkan pada posisi yang berlawanan akan mendeteksi cahaya yang tidak diserap oleh jaringan (lihat Gambar 2.5).

Penggunaan tipe transmisi tidak dapat digunakan pada janin di dalam uterus sehingga digunakan sensor pemantul dimana dioda pemancar cahaya

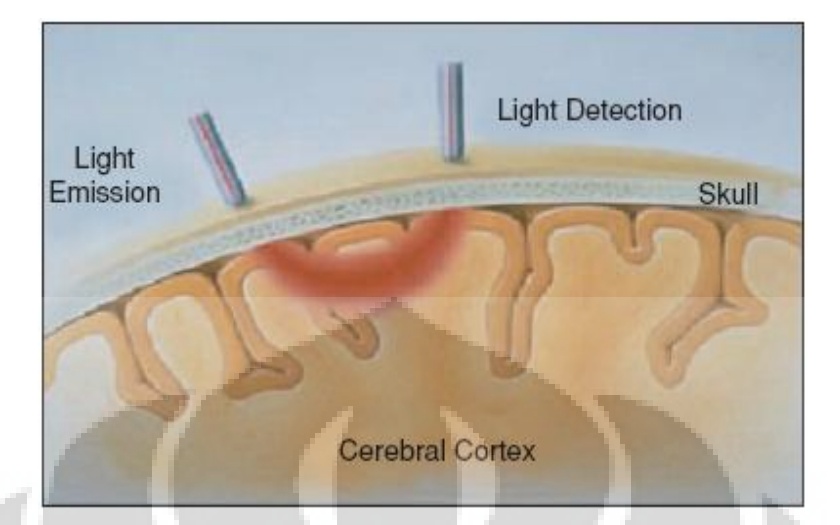

ditempatkan bersebelahan dengan fotodetektor.

Gambar 2.5. Proses penyinaran SDIM ke jaringan otak

#### **2.3.3 Konversi gelombang cahaya ke gelombang audio**

 Gelombang cahaya yang diterima ketiga fotodetektor dikonversi ke gelombang audio masing-masing dengan frekuensi tertentu. Amplitude Ketiga gelombang audio tersebut besarnya tergantung dari intensitas masing-masing gelombang cahaya yang dideteksi. Selanjutnya ketiga gelombang audio tersebut digabung menjadi gelombang superposisi yang selanjutnya dihubungkan ke komputer melalui input audio.

 Gelombang tersebut diekstrasi dan dikonversi ke domain frekuensi dengan teknik Fast Fourier Transform (FFT) sehingga di peroleh titik sample dalam bentuk vektor dari setiap gelombang yang masuk. Besar titik sample tersebut merupakan harga keluaran FFT yang besarnya tidak tergantung dari itensitas gelombang superposisi yang masuk, atau tidak tergantung dari itensitas gelombang cahaya yang diterima, sehingga redaman akibat warna kulit, rambut dan partikel lannya di dalam kepala tidak berpengaruh. Harga titik sample tersebut dibandingkan dengan nilai pH dan saturasi oksigen yang diukur dengan cara konvensional. Sehingga setiap besar titik sample tersebut akan mewakili nilai kadar pH yang selanjutnya diinformasikan ke monitor komputer.yang diagram bloknya dapat dilihat pada Gambar 2.6.

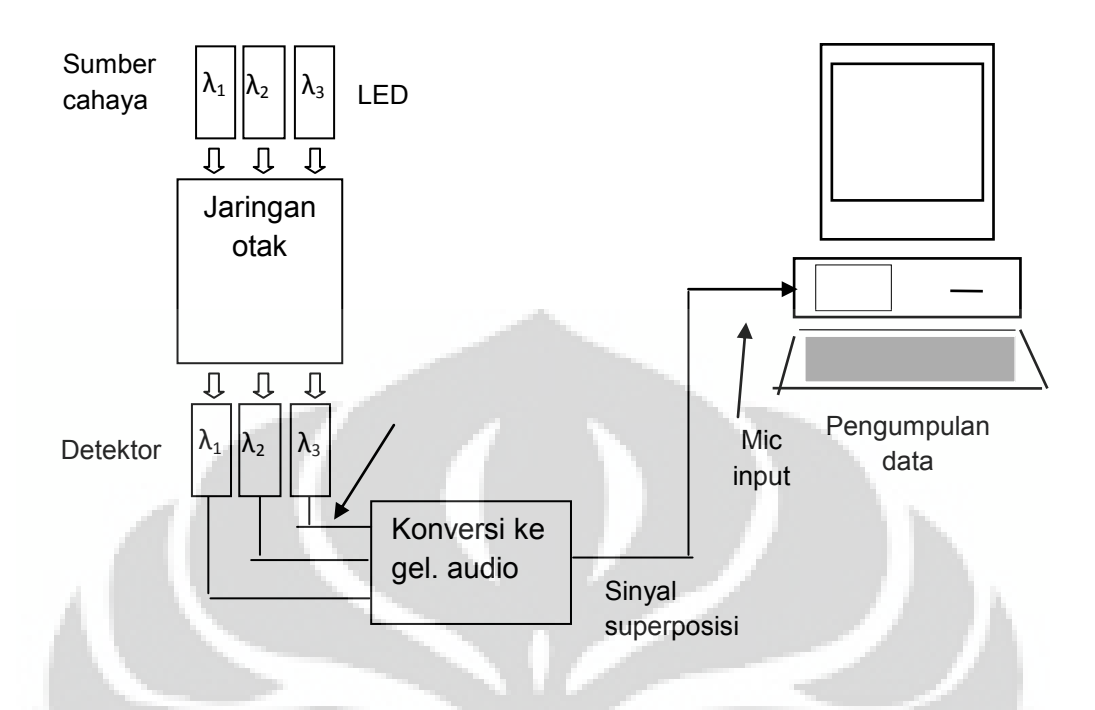

Gambar 2.6. Diagram blok proses pengumpulan data

## **2.4 Jaringan Syaraf Tiruan (JST)**

Jaringan Syaraf Tiruan (JST) atau *Artificial Neural Network* adalah prosesor tersebar paralel yang sangat besar (massively paralel distributed processor) yang memiliki kecenderungan untuk menyimpan pengetahuan yang bersifat pengalaman dan membuatnya siap untuk digunakan. JST merupakan teknik yang digunakan untuk membangun program yang cerdas dengan permodelan yang mensimulasikan cara kerja jaringan syaraf pada otak manusia. Jadi, JST menggunakan konsep kerja dari syaraf otak manusia untuk menyelesaikan perhitungan pada komputer. JST menyerupai otak manusia dalam dua hal, yaitu:

- 1. Pengetahuan diperoleh jaringan melalui proses belajar.
- 2. Kekuatan hubungan antar sel syaraf (neuron) yang dikenal sebagai bobot-bobot sinaptik digunakan untuk menyimpan pengetahuan.

 Seperti otak manusia, fungsi dari jaringan ditentukan oleh hubungan antara neuron. Hubungan antara Neuron ini disebut bobot *(weight).* Untuk mendapatkan fungsi tertentu dapat dilakukan dengan melakukan pelatihan (training) dengan menyesuaikan nilai bobot dari masing-masing neuron. Pada umumnya JST dilatih *(trained)* agar input mengarah ke output target yang spesifik. Jadi jaringan dilatih terus menerus hingga mencapai kondisi dimana input sesuai dengan target yang telah ditentukan. Pelatihan dimana setiap input diasosiasikan dengan target yang telah ditentukan disebut pelatihan terarah *(Supervised learning).*

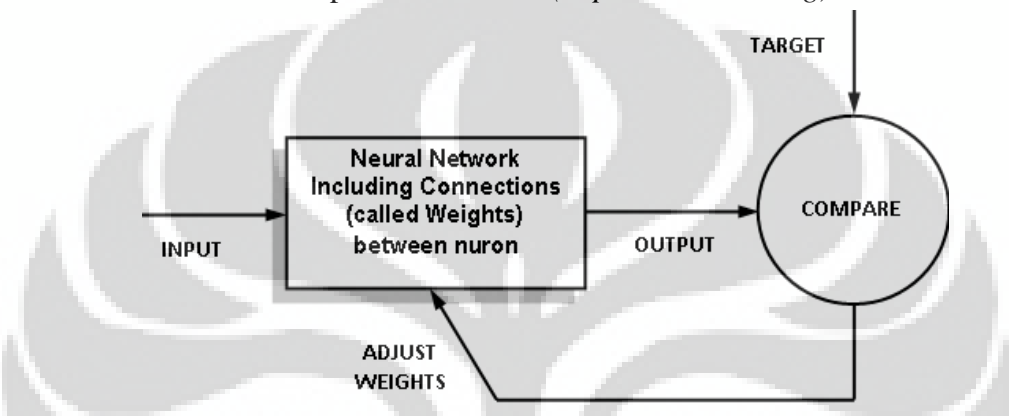

Gambar 2.7. Diagram blok jaringan syaraf tiruan

JST mempunyai sifat dan kemampuan :

- 1. Nonlinieritas *(Nonlinearity)*
- 2. Pemetaan Input-Output *(Input-Output Mapping)*
- 3. Adaptivitas *(Adaptivity)*
- 4. Respon yang Jelas *(Evidential Response)*
- 5. Informasi yang sesuai dengan Keadaan *(Contextual Information)*
- 6. Toleransi Kesalahan *(Fault Tolerance)*
- 7. Kemampuan Implementasi Pada VLSI *(VLSI Implementability)*
- 8. Keseragaman Analisis dan Perancangan *(Unifomity of Analysis and Design)*
- 9. Analogi Sel Syaraf Biologi *(Neurobiological Analogy)*

#### **2.4.1 Model Syaraf (Neuron)**

 Satu sel syaraf terdiri dari tiga bagian, yaitu: fungsi penjumlah (summing function), fungsi aktivasi (activation function), dan keluaran (output). Pada Gambar 2.8. dapat dilihat contoh model single neuron JST.

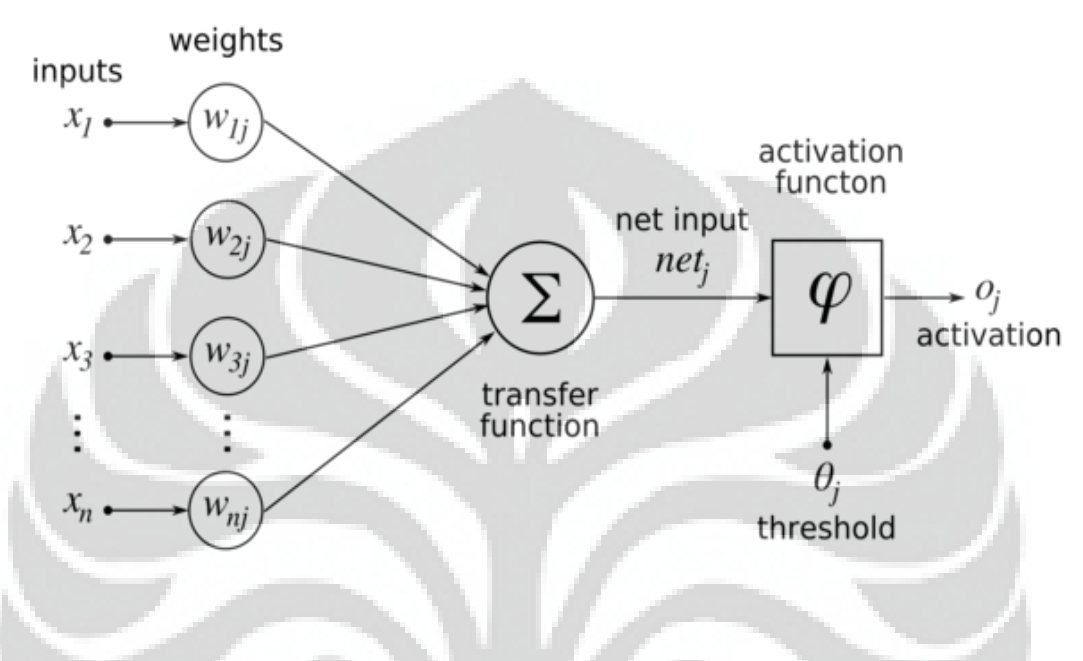

Gambar 2.8. Model Single Neuron

#### **2.4.2 Unit Proses**

 Tiap unit memiliki tugas sederhana, menerima sinyal masukan dari sumber dan menggunakannya untuk memperoleh sinyal keluaran yang diteruskan ke unit selanjutnya. Selanjutnya adalah memperkirakan bobot, yaitu karena sistem bekerja secara paralel dan perhitungan sinyal keluaran dapat terjadi bersamaan.

 Selama beroperasi, unit dapat bekerja secara sinkron dan asinkron. Sinkron berarti unit selalu memperbarui pergerakannya serempak dan asinkron berarti memperbarui pergerakan tiap unit pada tiap waktu *t*, dan hanya bisa dilakukan satu unit pada satu waktu.

#### **2.4.3 Pengenalan Pola**

Hal yang paling penting pada metode jaringan syaraf adalah pengenalan pola. Ini dapat dilakukan seperti yang ditunjukan Gambar 2.9. dimana jaringan syaraf telah dilatih pada pola tertentu. Saat mempelajari, jaringan dapat mengasosiasikan keluaran dengan pola input. Setelah terbiasa, jaringan dapat mengidentifikasi masukan untuk mengetahui keluaran sesuai pola keluaran yang dipelajari. Sehingga ketika diberikan suatu pola baru pada masukan, jaringan syaraf akan memperkirakan keluaran sesuai dengan pola keluaran yang dipelajari.

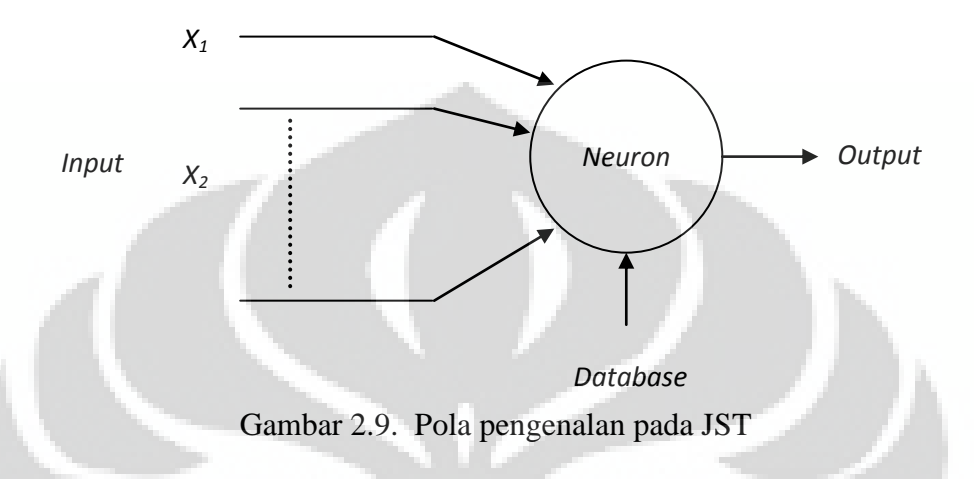

# **2.4.4 Arsitektur JST**

Ada tiga unit yang dapat dibedakan, yaitu: unit masukan (*input*) yang menerima data dari jaringan syaraf, unit keluaran (output) yang mengirimkan data keluar dari jaringan syaraf, dan unit tersembunyi (*hidden*) yang masukan dan keluarannya tetap berada di jaringan syaraf seperti yang ditunjukkan pada Gambar 2.10. dan Gambar 2.11. dibawah ini.

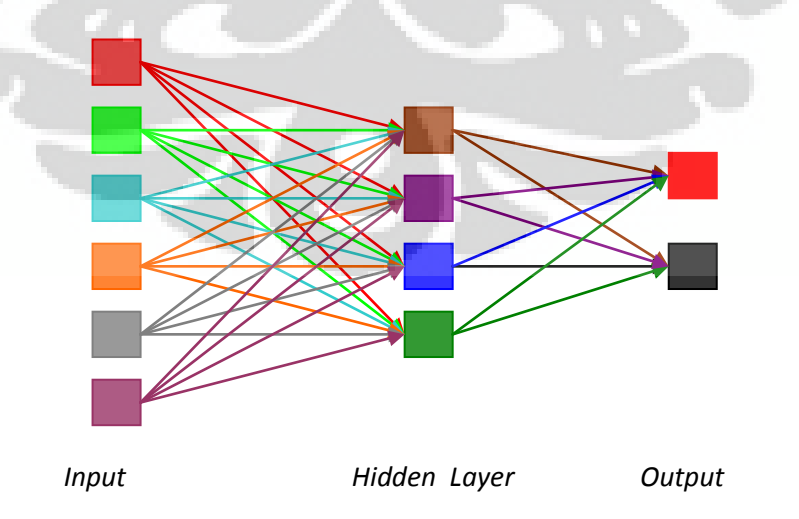

Gambar 2.10.Contoh arsitektur sederhana jaringan syaraf sederhana

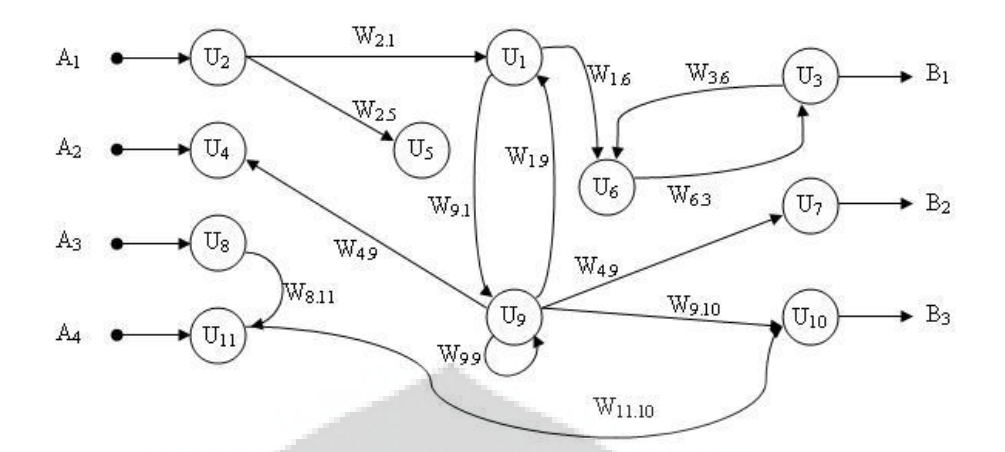

Gambar 2.11.Contoh arsitektur jaringan syaraf kompleks

## **2.4.5 Melatih JST**

 Jaringan syaraf tiruan harus dikondisikan untuk menerima input yang memiliki karakteristik berbeda untuk menghasilkan keluaran yang diharapkan. Beberapa metode digunakan untuk memperkuat koneksi masukan keluaran ini. Salah satunya dengan mengatur banyaknya beban. Lainnya dengan mengajari JST dengan banyak pola dengan karakteristik berbeda, sehingga bobot yang ada nantinya akan disesuaikan dengan pola yang mendekatinya.

Pola pembelajaran ini dapat dibedakan menjadi dua, yaitu:

1. Pengajaran dengan Supervisi *(Supervised Learning)*

Metode belajar ini memerlukan pengawasan dari luar atau pelabelan data sampel yang digunakan dalam proses belajar. Dimana Jaringan belajar dari sekumpulan pola masukan dan keluaran. Sehingga pada saat pelatihan diperlukan pola yang terdiri dari vektor masukan dan vektor target yang diinginkan. Vektor masukan dimasukkan ke dalam jaringan yang kemudian menghasilkan vektor keluaran yang selanjutnya dibandingkan dengan vektor target. Selisih kedua vektor tersebut menghasilkan galat (error) yang digunakan sebagai dasar untuk mengubah matriks koneksi sedemikian rupa sehingga galat semakin mengecil pada siklus berikutnya seperti yang ditunjukkan pada Gambar 2.12.

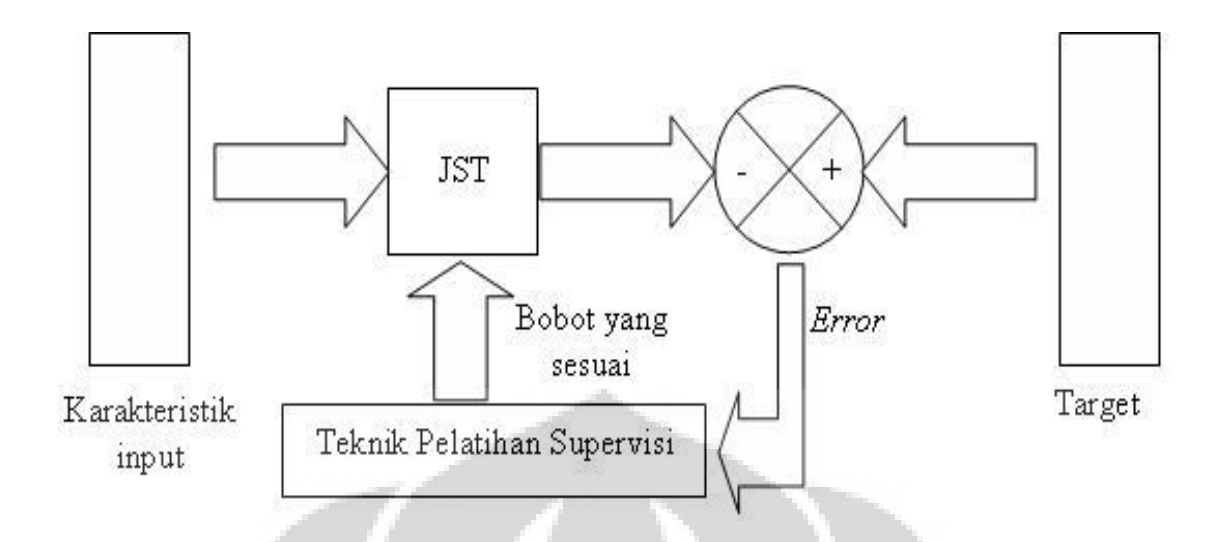

Gambar 2.12. Pengajaran dengan Supervisi

2. Pengajaran tanpa Supervisi *(Unsupervised Learning)*

Metode belajar ini menggunakan data yang tidak diberi label dan tidak memerlukan pengawasan dari luar. Data disajikan kepada JST dan membentuk kluster internal yang mereduksi data masukan ke dalam kategori klasifikasi tertentu.

## **2.4.6** *Backpropagation*

*Backpropagation* merupakan salah satu algoritma pelatihan terarah. Algoritma *backpropagation* biasa digunakan oleh *perceptron* dengan banyak lapisan untuk mengubah bobot-bobot yang terhubung dengan neuron-neuron yang ada pada lapisan tersembunyinya. Algoritma *Backpropagation* menggunakan eror *output* untuk mengubah nilai bobot-bobotnya dalam arah mundur *(backward).* Untuk mendapatkan eror tersebut, tahap perambatan maju *(forward propagation)* harus dilakukan terlebih dahulu. Pada perambatan maju *neuron-neuron* akan diaktifkan dengan menggunakan fungsi aktivasi yang dapat didiferensiasikan, seperti :

1. Sigmoid

 $y = f(x) = \frac{1}{1 + e^{-\alpha x}}$ 1 ..............................................................................(2.1)

dimana :  $f'(x) = \sigma f(x)[1 - f(x)]$  dan fungsinya dapat dilihat pada Gambar 2.13:

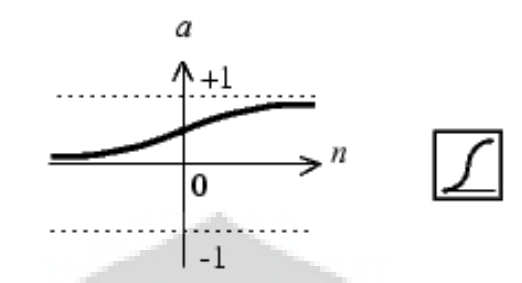

Gambar 2.13. Fungsi aktivasi sigmoid

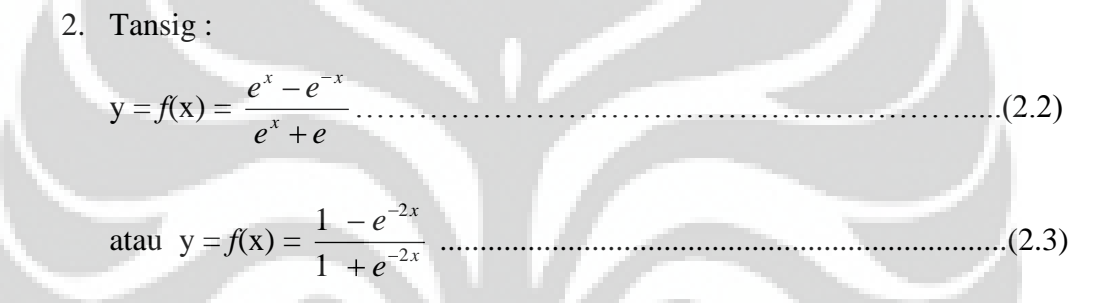

dengan : *f'*(x) = [1+*f*(x)][1-*f*(x)] dan fungsinya dapat dilihat pada Gambar 2.14 :

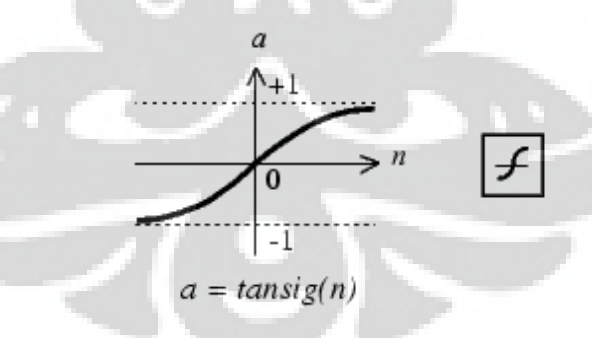

Gambar 2.14. Fungsi aktivasi tansig

3. Purelin

y = *f*(x) = x .............................................................................................(2.4)

dengan *f'*(x) = 1 dan fungsinya dapat dilihat pada Gambar 2.15 :

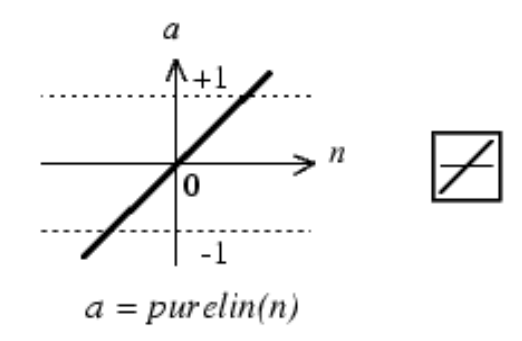

Gambar 2.15. Fungsi aktivasi purelin

Pada Gambar 2.16. dapat dilihat arsitektur jaringan *backpropagation* yang terdiri dari 3 unit (*neuron*) pada lapisan input yaitu x<sub>1</sub>, x<sub>2</sub>,dan x<sub>3</sub>; 1 lapisan tersembunyi dengan 2 *neuron* yaitu z<sub>1</sub> dan z<sub>2</sub>; serta 1 unit pada lapisan *output*, yaitu y. Bobot yang menghubungkan x1, x2,dan x3 dengan *neuron* pertama pada lapisan tersembunyi adalah  $v_{11}$ ,  $v_{21}$  dan  $v_{31}$ . ( $v_{ij}$ ; bobot yang menghubungkan *neuron input* ke-*j* pada suatu lapisan *neuron* ke-*i* pada lapisan sesudahnya). Bobot bias yang menuju menuju ke *neuron* pertama dan kedua pada lapisan tersembunyi adalah b<sub>11</sub> dan b<sub>12</sub> Bobot yang menghubungkan bobot z<sub>1</sub> dan z<sub>2</sub> dengan *neuron* lapisan *output* adalah w<sub>1</sub> dan w<sub>2</sub>. bobot bias b<sub>2</sub> menghubungkan lapisan tersembunyi dengan lapisan *output*. Fungsi aktivasi digunakan antar lapisan *input*  dengan lapisan tersembunyi dan lapisan tersembunyi dengan lapisan *output*.

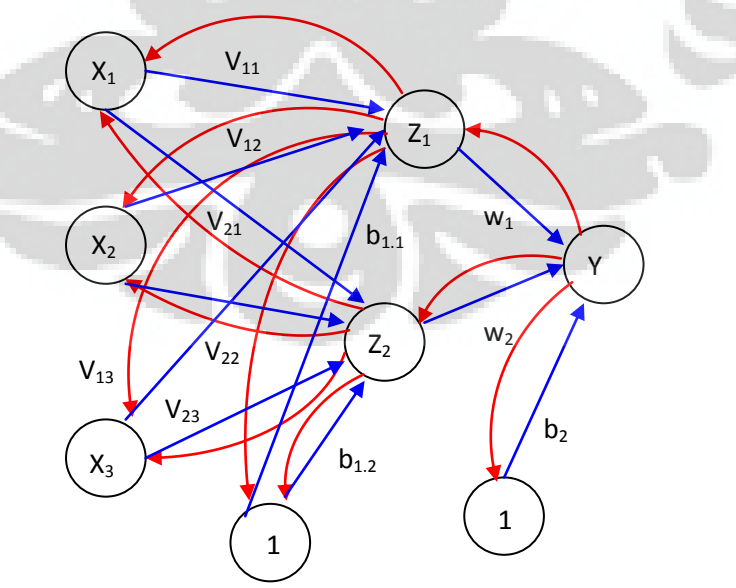

Gambar 2.16. Contoh arsitektur jaringan *backpropagation* 

Algoritma backpropagation adalah :

- a. Inisialisasi bobot (ambil awal dengan nilai *random* yang cukup kecil)
- b. Tetapkan : Maksimum Epoh, Target *error*, dan *learning rate (α)*
- c. Inisialisasi : Epoh = 0, MSE = 1.
- d. Kerjakan langkah-langkah berikut selama (Epoh < Maksimum Epoh) dan (MSE>Target Error) :
	- 1. Epoh =  $Epoh + 1$
	- 2. Untuk tiap-tiap pasangan elemen yang akan dilakukan pembelajaran, kerjakan :

*Feedforward* :

- a. tiap-tiap unit input (x*i*= 1,2,3,…,n) menerima sinyal x*<sup>i</sup>* dan meneruskan sinyal tersebut ke semua unit pada lapisan yang ada diatasnya (lapisan tersembunyi).
- b. Tiap-tiap unit pada lapisan tersembunyi (Z*<sup>j</sup>* , j = 1,2,3,..,p) menjumlahkan sinyal-sinyal input berbobot [6]:

$$
z_{-} in_j = b_{1j} + \sum_{i=1}^{n} x_i v_{ij} \dots (2.5)
$$

Gunakan fungsi aktivasi untuk menghitung sinyal outputnya :

*zj= f*(*z\_ inj*) ……………………………………………......(2.6)

Dan kirimkan sinyal tersebut ke semua unit di lapisan atasnya (unit-unit output).

c. Tiap-tiap unit output (Y*k*, k=1,2,3,…m) menjumlahkan sinyalsinyal input terbobot [7].

$$
y\_{in}in_k = b2_k +
$$

*p i <sup>j</sup>wz jk* 1 ……………………………......…........................…..(2.7)

Gunakan fungsi aktivasi untuk menghitung sinyal outputnya :

*y<sup>k</sup> = f*(*y\_ ink*)....…………………………………...…………...(2.8)

Dan kirimkan sinyal output tersebut ke semua unit di lapisan atasnya (unit-unit output).

Langkah (b) dilakukan sebanyak jumlah lapisan tersembunyi.

tiap-tiap unit output (Y*k*= 1,2,3,…m) menerima target pola yang berhubungan dengan pola input pembelajaran, hitung informasi errornya [7]:

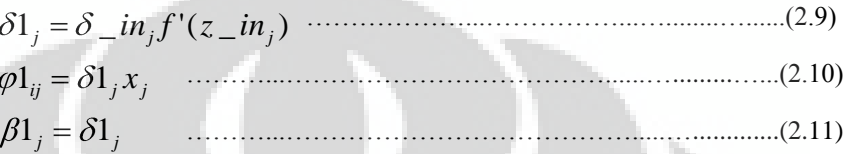

Kemudian hitung koreksi bobot (yang nantinya akan digunakan untuk menghitung nilai w*jk*):

*wjk* 2 *jk* ........................................................................(2.12)

Hitung juga koreksi bias (yang nantinya akan digunakan untuk memperbaiki nilai b2*k*) :

Δb2*<sup>k</sup>* = *αβ*1*k* .........................................................................(2.13)

Langkah (d) ini juga dilakukan sebanyak jumlah lapisan tersembunyi, yaitu menghitung informasi eror dari suatu lapisan tersembunyi ke lapisan tersembunyi sebelumnya.

d. tiap-tiap unit tersembunyi (Z*<sup>j</sup>* , j=1,2,3,…,p) menjumlahkan delta *input*nya (dan unit-unit yang berada pada lapisan yang ada diatasnya):

*m k <sup>j</sup> <sup>k</sup> wjk in* 1 \_ 2 .................................................................(2.14)

Kalikan nilai ini dengan turunan dari fungsi aktivasinya untuk menghitung informasi error :

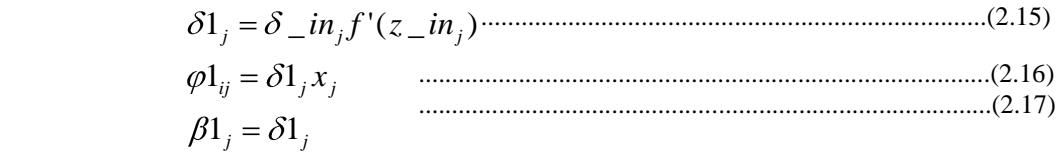

Kemudian hitung koreksi bobot (yang nantinya akan digunakan untuk memperbaiki nilai v*jk*):

*ij ij v* 1 ...............................................................................(2.18)

Hitung juga koreksi bias (yang nantinya akan digunakan untuk memperbaiki nilai b1 *<sup>j</sup>*)

$$
\Delta b1_j = \alpha \beta 1_j
$$
................. (2.19)

Tiap-tiap unit output  $(Y_k, k = 1,2,3,...,m)$  memperbaiki bias dan bobotnya  $(i=0,1,2,...,p)$ :

*wjk* (*baru*) *= wjk* (*lama*) *+* Δ*wjk*.................................................(2.20)

$$
b2_k(baru) = b2_k(lama) + \Delta b1_k
$$
................. (2.21)

f. Tiap-tiap unit tersembunyi (Z*j*= j=1,2,3,…p) memperbaiki bias dan bobotnya  $(i=0,1,2,...,n)$ :

 *vij* (*baru*) *= vij* (*lama*) *+Δvij*......................................................(2.22)

b1*<sup>j</sup>* (*baru*) *=* b1*<sup>j</sup>* (*lama*) *Δb1<sup>j</sup>* .....................................................(2.23)

## 3. Hitung MSE

Setelah dilakukan algoritma tersebut pada jaringan maka akan di dapat jaringan yang sudah di latih. Sehingga untuk melakukan indentifikasi, dapat dilakukan dengan langsung memberikan input dan jaringan akan mengklasifikasinya sesuai dengan bobot-bobot yang diperoleh dari proses *training* sebelumnya.

# **BAB III RANCANG BANGUN SISTEM**

 Program identifikasi kondisi janin dengan menggunakan *Near Infrared Spectroscopy* yang dikenal melalui metode Jaringan Syaraf Tiruan (JST) terdiri dari empat tahap, yaitu proses pengambilan data, proses pra-pengolahan, proses pelatihan (*training*) jaringan syaraf tiruan dan proses identifikasi. Data gelombang audio yang digunakan pada penelitian ini merupakan hasil pengukuran dr. R. Aditya Kusuma SpOG yang diambil di Poli Kebidanan RSCM.

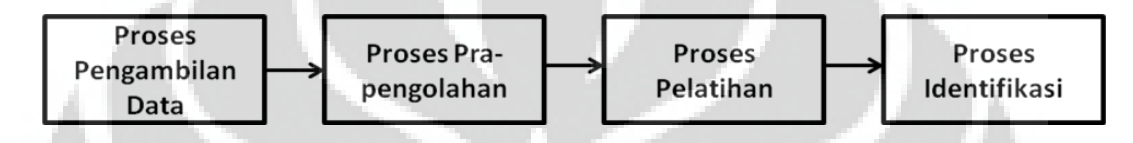

Gambar 3.1. Blok Diagram sistem identifikasi kondisi janin

## **3.1 Proses Pengambilan Data**

Pada tahap awal dari program ini adalah proses pengambilan data. Dioda pemancar cahaya akan memancarkan cahaya menembus dasar jaringan, sementara fotodetektor yang ditempatkan pada posisi yang berlawanan akan mendeteksi cahaya yang tidak diserap oleh jaringan (lihat Gambar 2.4). Penggunaan tipe transmisi tidak dapat digunakan pada janin di dalam uterus sehingga digunakan sensor pemantul dimana dioda pemancar cahaya ditempatkan bersebelahan dengan fotodetektor. Gelombang cahaya yang diterima ketiga fotodetektor dikonversi ke gelombang audio masing-masing dengan frekuensi tertentu. Amplitude Ketiga gelombang audio tersebut besarnya tergantung dari intensitas masing-masing gelombang cahaya yang dideteksi. Selanjutnya ketiga gelombang audio tersebut digabung menjadi gelombang superposisi yang selanjutnya dihubungkan ke komputer melalui input audio.

 Gelombang tersebut diekstrasi dan dikonversi ke domain frekuensi dengan teknik Fast Fourier Transform (FFT) sehingga di peroleh titik sample dalam bentuk vektor dari setiap gelombang yang masuk. Besar titik sample tersebut merupakan harga keluaran FFT yang besarnya tidak tergantung dari itensitas

gelombang superposisi yang masuk, atau tidak tergantung dari itensitas gelombang cahaya yang diterima, sehingga redaman akibat warna kulit, rambut dan partikel lannya di dalam kepala tidak berpengaruh. Harga titik sample tersebut dibandingkan dengan nilai pH dan saturasi oksigen yang diukur dengan cara konvensional. Sehingga setiap besar titik sample tersebut akan mewakili nilai kadar pH yang selanjutnya diinformasikan ke monitor komputer.yang diagram bloknya dapat dilihat pada Gambar 3.2.

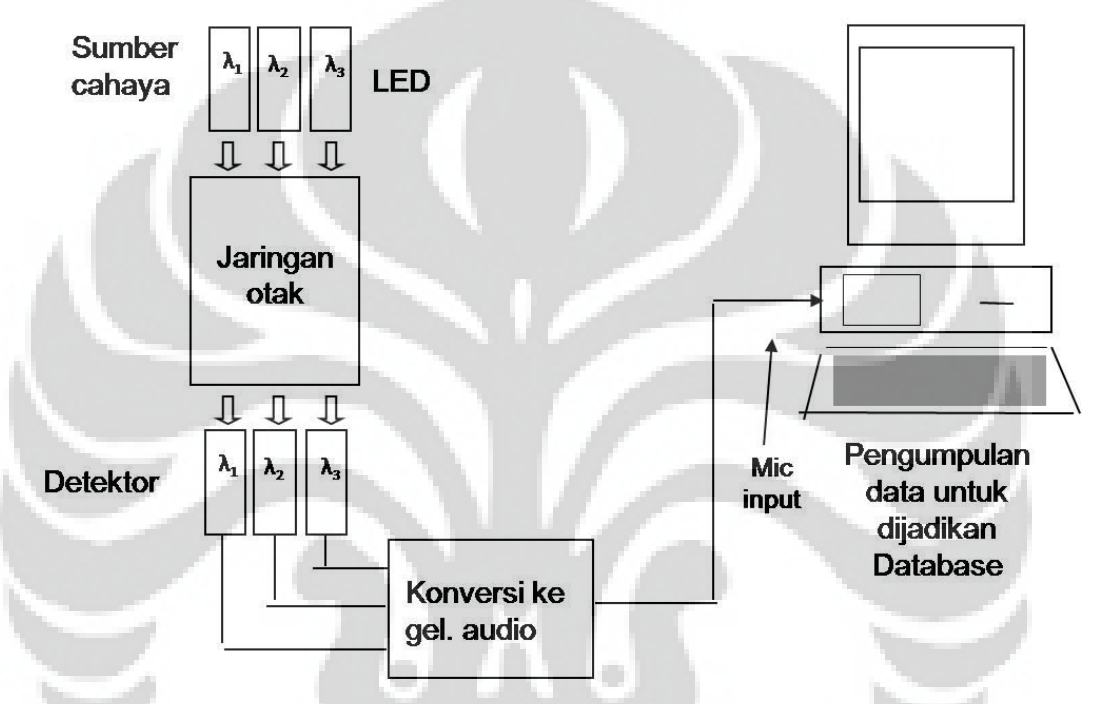

Gambar 3.2. Diagram blok proses pengumpulan data

#### **3.1 Proses Pra-pengolahan**

 Pada tahap pra-pengolahan, gelombang audio yang telah disimpan dalam database selanjutnya diperbesar bentuknya dengan menggunakan software *Cool Edit Pro 2.0* untuk mendapatkan bentuk gelombang yang bagus. Gelombang audio (.wav) yang telah diperbesar ini kemudian dicropping menjadi 75 bagian dengan menggunakan software *matlab* sehingga didapat potongan-potongan gelombang dalam bentuk matriks 75x1. Matriks 75x1 inilah yang selanjutnya akan dijadikan inputan dan database untuk ditraining pada program identifikasi kondisi janin dengan menggunakan metode Jaringan Syaraf Tiruan.

Gambar 3.3 merupakan tampilan gelombang audio kondisi normal dalam format \*.wav yang telah disimpan dalam database, selanjutnya gelombang ini diperbesar dengan menggunakan software *Cool Edit pro 2.0* (Gambar 3.4).

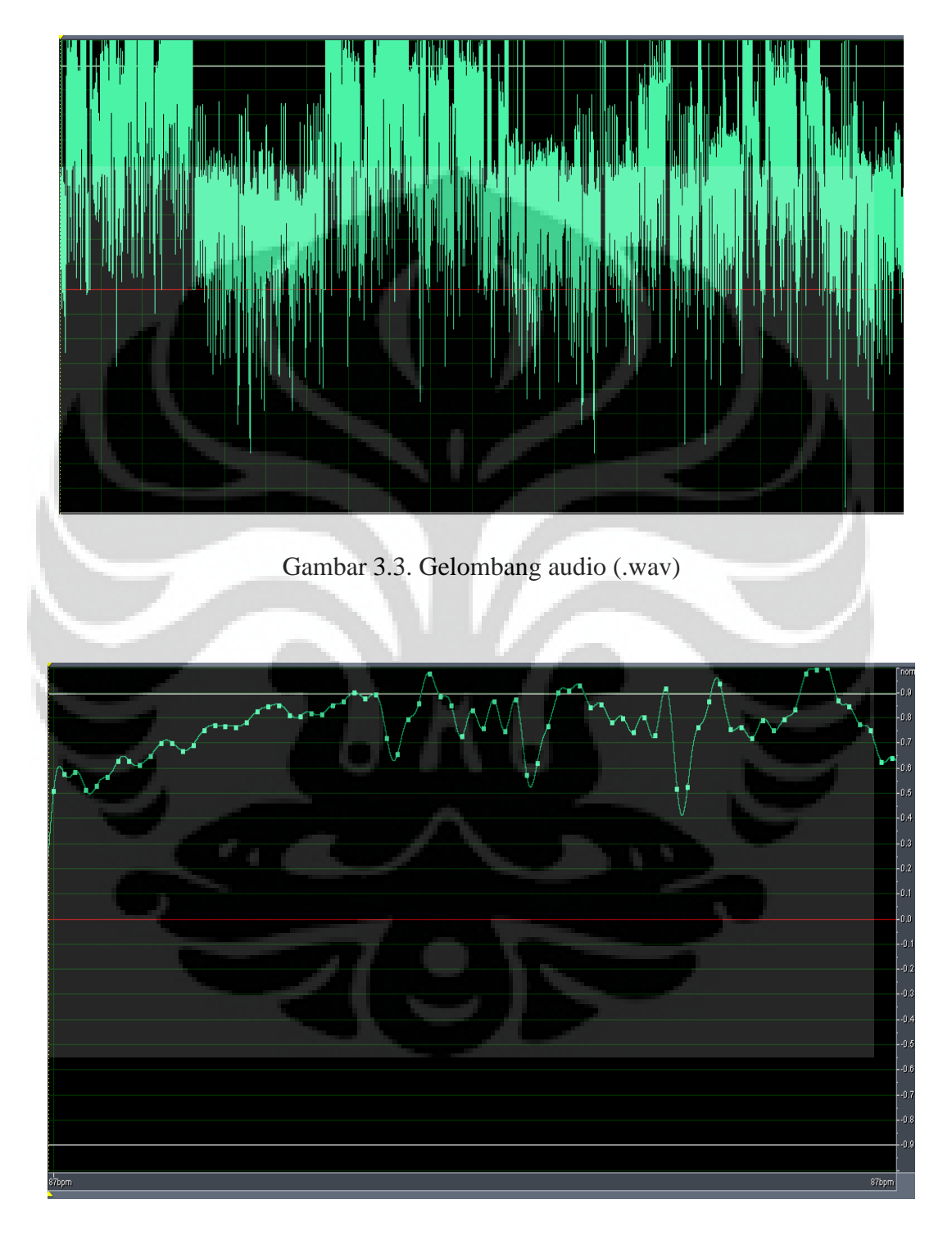

Gambar 3.4. Gelombang audio (.wav) yang telah diperbesar dengan Cool Edit Pro 2.0

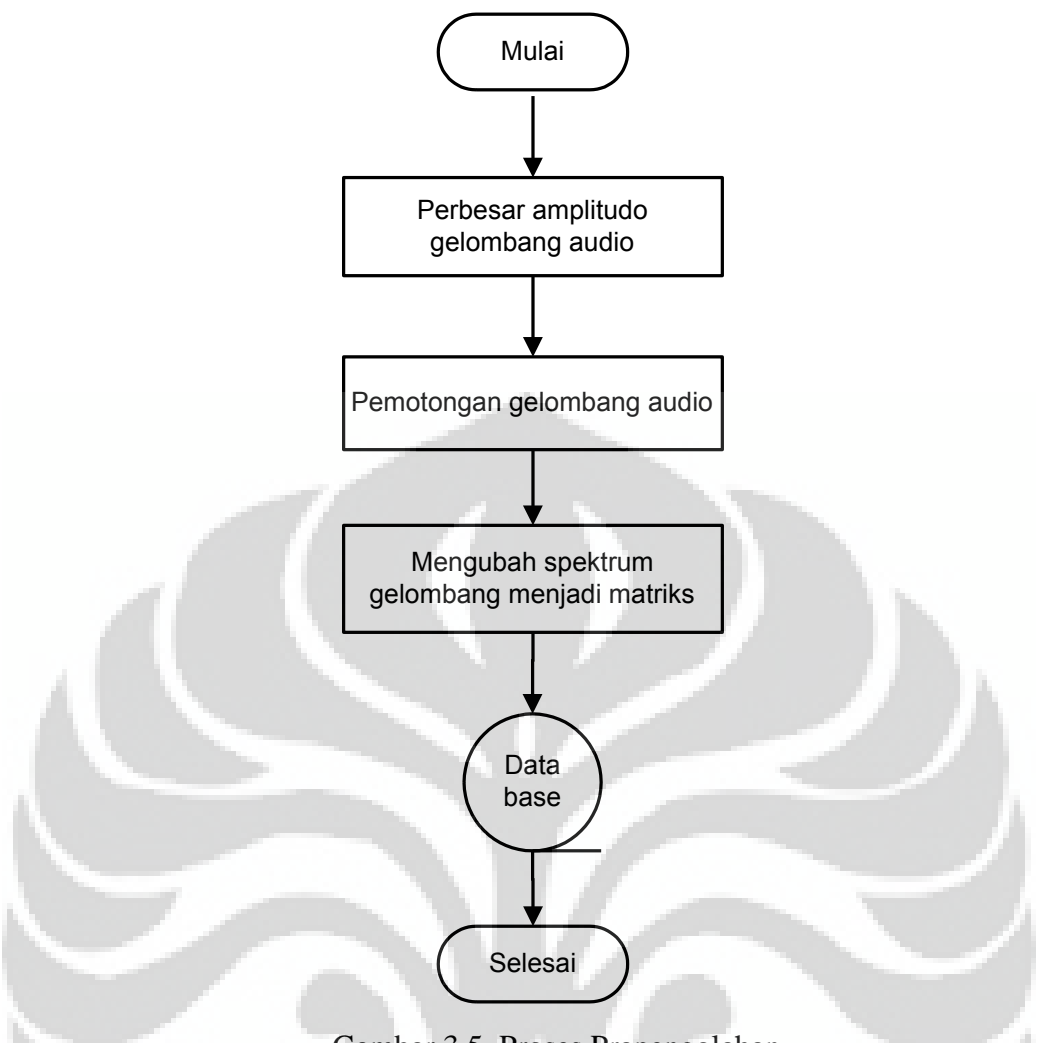

Gambar 3.5. Proses Prapengolahan

o

n

## **3.3 Proses Pelatihan**

Pada proses pelatihan Jaringan Syaraf Tiruan (JST) dibutuhkan suatu parameter karakteristik dari gelombang audio untuk dijadikan input bagi Jaringan Syaraf Tiruan. Parameter karateristik ini diambil dari 75 nilai karakteristik dari masing – masing gelombang audio. Setiap 75 nilai karakteristik dari gelombang audio ini merepresentasikan kondisi janin dalam kandungan.

 Metode Jaringan Syaraf Tiruan yang digunakan pada proses identifikasi kondisi janin ini adalah metode backpropagation yang terdiri dari 2 buah lapisan dengan jumlah neuron pada lapisan pertama (lapisan tersembunyi) adalah sebanyak 100 buah neuron, lapisan kedua (lapisan output) adalah sebanyak 1 buah neuron. Fungsi aktivasi yang digunakan pada proses pelatihan ini adalah fungsi aktivasi tansig pada lapisan pertama (lapisan input) dan pada lapisan kedua

(lapisan output) digunakan fungsi aktivasi purelin. Fungsi aktivasi tansig digunakan karena diharapkan output berada pada jangkauan -1 dan 1. Sedangkan fungsi aktivasi purelin digunakan karena dapat memberikan nilai output sesuai dengan jumlah input yang diterimanya. Teknik pembelajaran atau pelatihan yang digunakan pada proses JST backpropagation ini adalah teknik supervised learning dan menggunakan fungsi training gradient descent (traingd). Untuk simulasi dari system ini menggunakan *Neural Network Toolbox* pada MATLAB.

Algoritma proses pelatihan JST *backpropagation* adalah sebagai berikut:

1. Menentukan Input untuk training:

A = [Menggabungkan 30 sampel database di dalam lima matriks];

2. Menentukan target set dari jaringan:

 $T = [1 1 2 2 3 3 1 1 2 2 3 3 1 1 2 2 3 3 1 1 2 2 3 3 1 1 2 2 3 3]$ 

3. Membangun jaringan dan menetapkan banyaknya neuron tiap lapisan dan fungsi-fungsi aktivasi yang digunakan:

net=newff(minmax(A),[100 1],{'tansig' 'purelin'},'traingd');

4. Selanjutnya menentukan parameter maximum epoch, goal, learning rate,

dan show step:

net.trainParam.epochs=100000;

net.trainParam.goal=0;

net.trainParam.lr=0.01;

net.trainParam.show=10;

5. Melakukan pembelajaran (Training):

net=train(net,A,T);

6. Melakukan Simulasi:

 $Y=sim(net,A);$ 

7. Membulatkan hasil:

 $X=round(Y)$ 

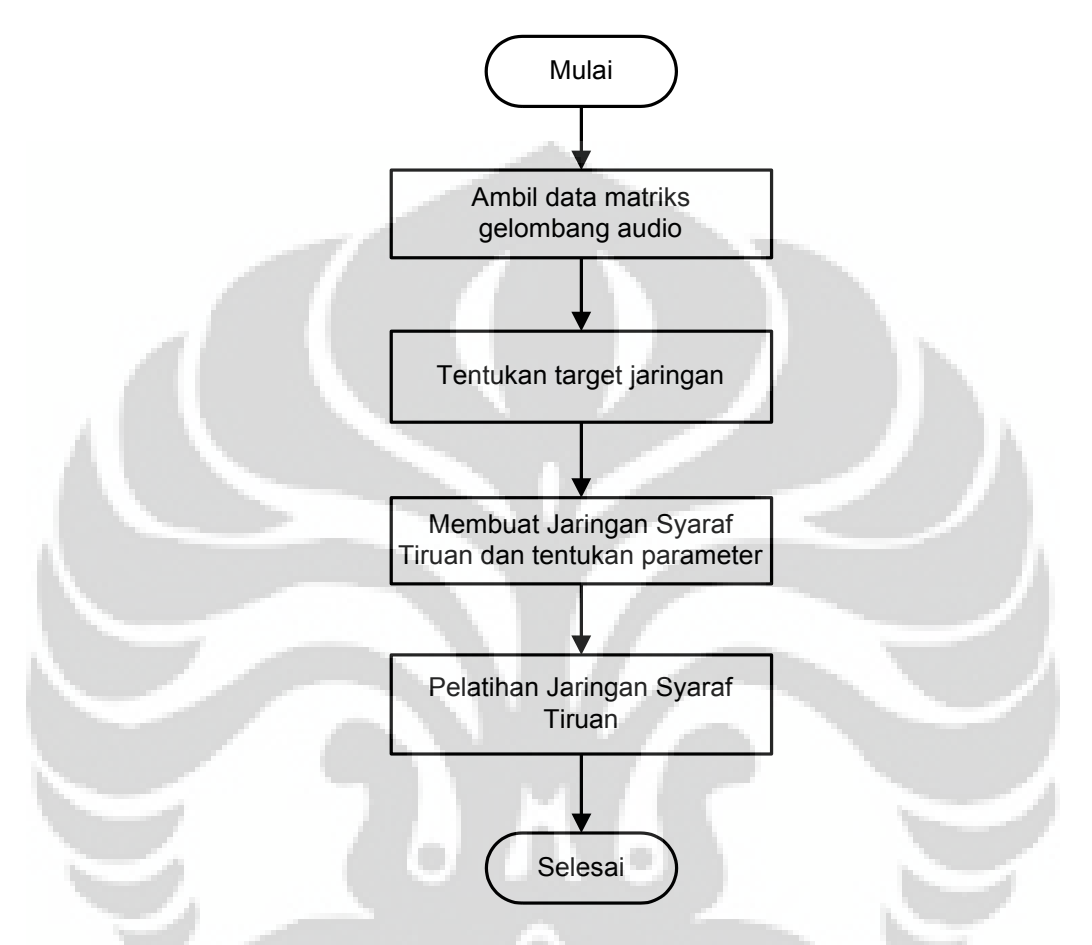

Gambar 3.6. Proses Training Jaringan Syaraf Tiruan

### **3.4 Proses Pengenalan (Identifikasi)**

 Pada proses Pengenalan, sistem akan berusaha mengenali nilai karakteristik dari gelombang audio yang dijadikan input pada sistem dan mengklasifikasikannya kedalam kondisi normal, kondisi preasfiksia dan kondisi asfiksia. Setiap input memiliki pasangan target masing-masing dan sistem akan mengarahkan input tersebut ke target yang paling sesuai.

Pola nilai rata-rata sampel gelombang audio yang dimasukan kedalam sistem akan diarahkan ke target yang paling sesuai. Pada sistem ini *target set* yang

digunakan adalah matriks dengan ukuran  $75 \times 1$  sehingga input yang dimasukkan ke dalam sistem akan diarahkan ke salah satu elemen matriks yang telah dijadikan target. Dan elemen matriks target tersebut yang menjadi dasar identifikasi kondisi janin.

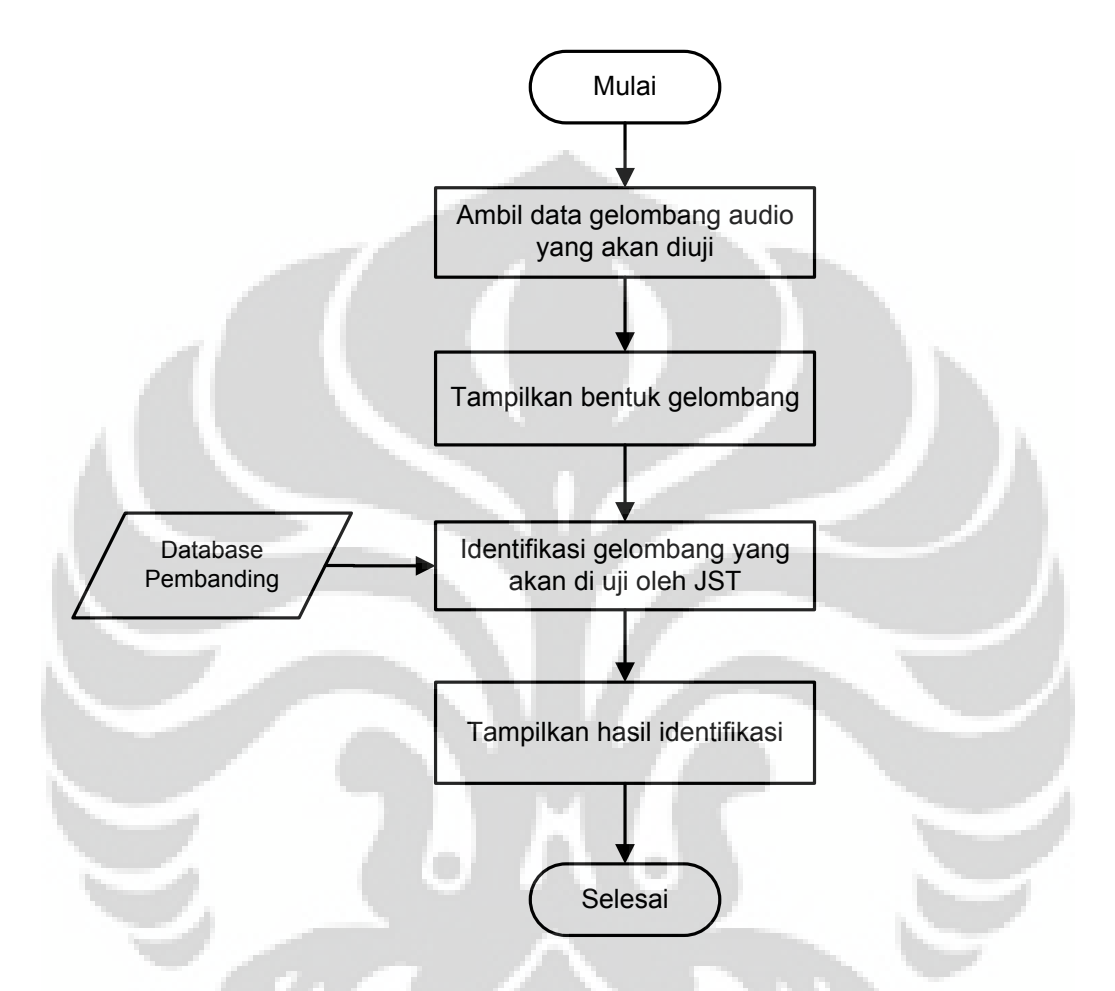

Gambar 3.7. Proses Identifikasi Jaringan Syaraf Tiruan

Tahapan pada proses pengenalan dengan JST adalah sebagai berikut :

1. Memasukkan file nilai matriks pH dari tiap sampel yan gakan diidentifikasi:

Load('nama file.mat');

2. Mensimulasikan file tersebut kedalam jaringan yang telah ditraining untuk mendapatkan output:

Output=sim(net,A);

3. Menentukan hasil identifikasi dengan membulatkan nilai output jaringan terlebih dahulu dan menyesuaikan dengan target:

Output=round(output);

If output==1

Normal='Normal'

end

If output==2

Preasfiksia='Pre Asfiksia'

end

If output==3

Asfiksia='Asfiksia'

end

#### **BAB IV**

#### **UJI COBA SISTEM DAN ANALISIS**

 Pada uji coba sistem identifikasi kondisi janin ini, menggunakan 45 (empat puluh lima) sampel hasil pengukuran yang digunakan sebagai database dan input, untuk menguji kehandalan sistem ini. Database yang digunakan terdiri dari 30 (tiga puluh) sampel dengan berbagai kondisi yang mewakili (10) sepuluh kondisi normal, (10) sepuluh kondisi asfiksia dan (10) sepuluh kondisi preasfiksia. Sedangkan 15 (lima belas) sampel lainnya digunakan sebagai input pengujian. Berikut merupakan tampilan sistem identifikasi kondisi janin (Gambar 4.1.).

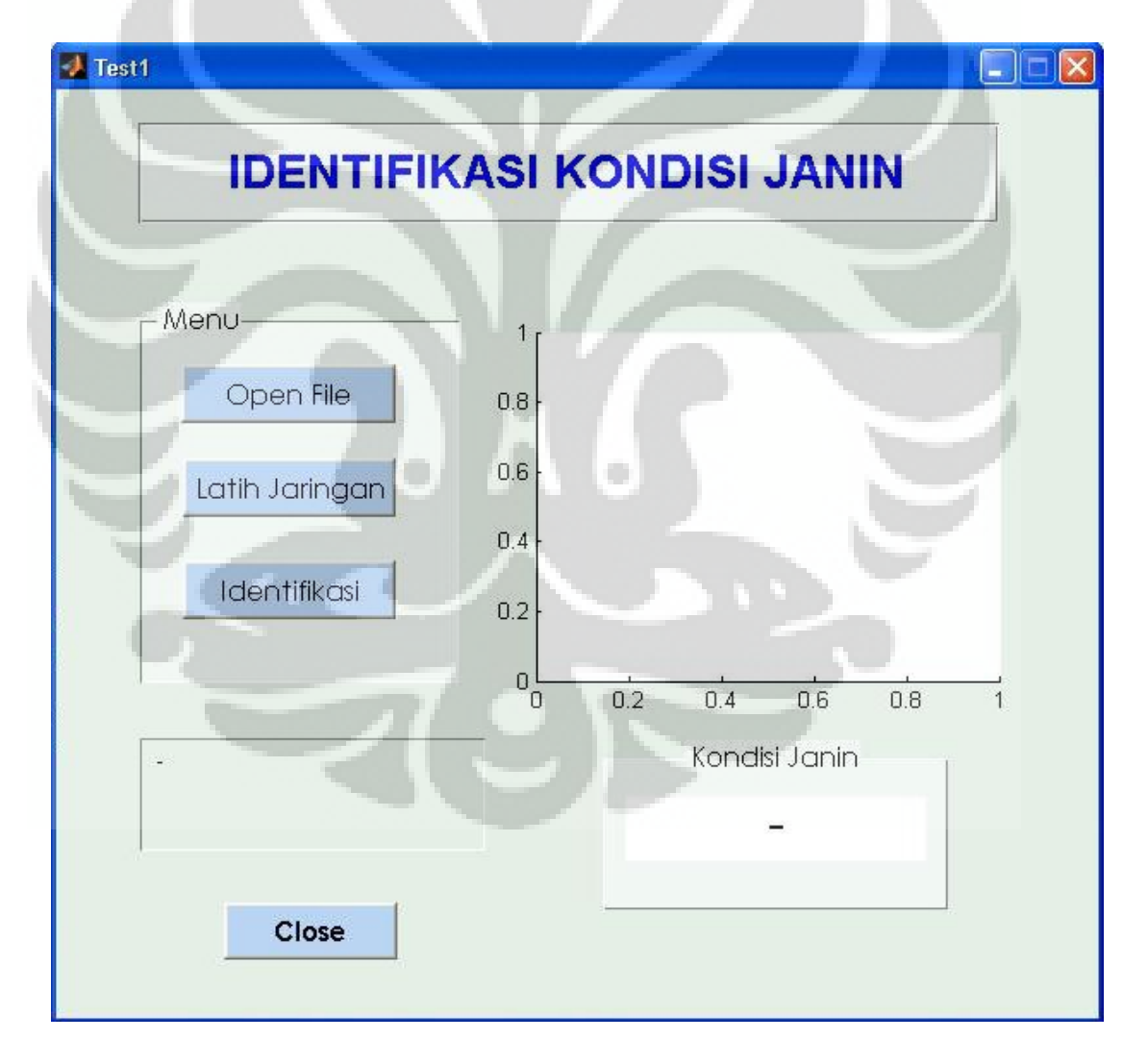

Gambar 4.1. Tampilan sistem Identifikasi Kondisi Janin

#### **4.1 Penggunaan Software Identifikasi Kondisi Janin**

 Pada tampilan sistem Gambar 4.1. terdapat menu "Open File" untuk membuka file gelombang audio (wav.) yang selanjutnya akan ditampilkan pada label "Gelombang input". Kemudian terdapat menu "Latih Jaringan" untuk melatih data yang diinput pada sistem dan selanjutnya akan dijadikan database. Data training ini dicoba dengan beberapa layer input yang berbeda-beda untuk mendapatkan tingkat keakurasian data dan didukung dengan *epoch* yang sesuai untuk mencapai tujuan yang diinginkan, dimana semakin tinggi epoch maka waktu training akan semakin lama. Selanjutnya data yang telah di training akan disimpan sebagai parameter jaringan.

Menu "Identifikasi" digunakan untuk mengenali kondisi janin apakah sesuai dengan target atau tidak dan hasilnya akan ditampilkan dalam bentuk teks pada kotak dengan label "Kondisi Janin" dalam tiga kategori yaitu: Normal, preasfiksia, dan asfiksia.

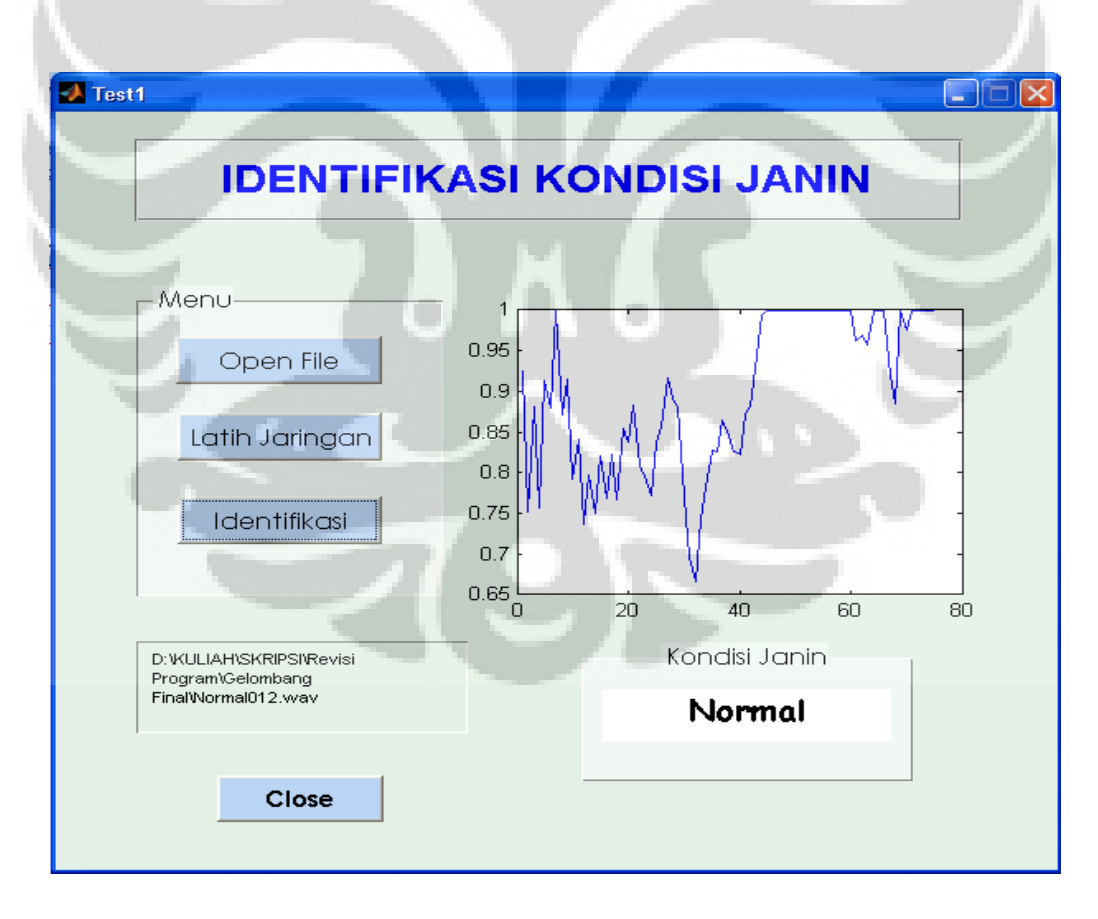

Gambar 4.2. Tampilan software hasil identifikasi

Tombol "Keluar" yang terdapat pada sisi kiri bawah berfungsi untuk mengakhiri dan keluar dari sistem identifikasi kondisi janin ini.

### **4.2 Hasil Pengujian Identifikasi Kondisi Janin**

Dalam pengujian Sistem Identifikasi Kondisi Janin ini digunakan sampel sebanyak 30 (tiga puluh) sampel yang terdiri dari 10 (sepuluh) sampel gelombang audio kondisi normal, 10 (sepuluh) sampel gelombang audio kondisi asfiksia, dan 10 (sepuluh) sampel gelombang audio kondisi preasfiksia. Masing-masing gelombang selanjutnya di potong-potong untuk mendapatkan karakteristik gelombang yang akan diubah menjadi matriks 75x1. Selanjutnya semua matriks gelombang audio yang berjumlah 75x30 akan diolah menjadi 5 database dengan susunan matriks 75x6.

 Data matriks yang telah disiapkan untuk proses training selanjutnya akan dicoba dengan beberapa *layer* dan *epoch* yang berbeda untuk mendapatkan keakurasian yang baik.

**a. Data Pengukuran dengan** *layer input* **[20 1] dan** *epoch* **10000)** 

 Tabel 4.1., Tabel 4.2., dan Tabel 4.3. merupakan hasil identifikasi dari program dengan menggunakan 2 lapisan. Lapisan pertama (lapisan tersembunyi) terdiri dari 20 *neuron* dengan fungsi aktivasi tansig. Sedangkan lapisan kedua (lapisan output) hanya berisi 1 *neuron* dengan fungsi aktivasi purelin. Jaringan ini dilatih dengan *epoch* sebesar 10000.

1. Kondisi Normal

Tabel 4.1 Pengukuran kondisi normal [20 1] 10000

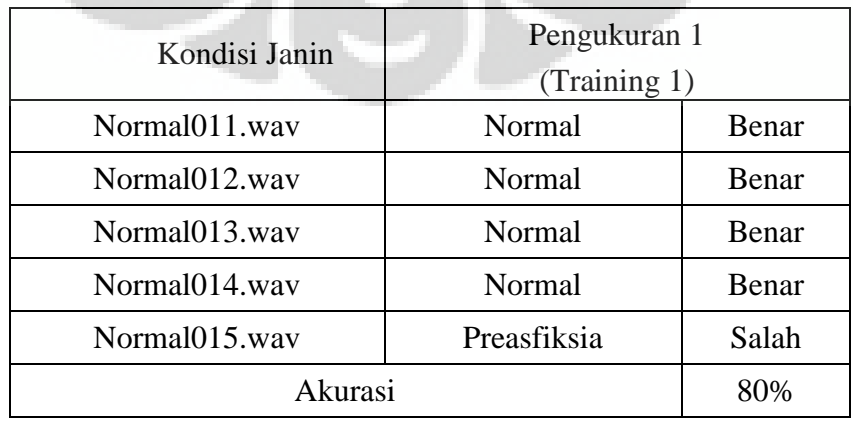

Pendeteksian kondisi..., Rina Agustina, FT UI, 2012

### 2. Kondisi Preasfiksia

| Kondisi Janin      | Pengukuran 1 |       |  |
|--------------------|--------------|-------|--|
|                    | (Training 1) |       |  |
| Preasfiksia011.wav | Normal       | Salah |  |
| Preasfiksia012.wav | Preasfiksia  | Benar |  |
| Preasfiksia013.wav | Preasfiksia  | Benar |  |
| Preasfiksia014.wav | Preasfiksia  | Benar |  |
| Preasfiksia015.wav | Asfiksia     | Salah |  |
| Akurasi            | 60%          |       |  |

Tabel 4.2 Pengukuran kondisi preasfiksia [20 1] 10000

## 3. Kondisi Asfiksia

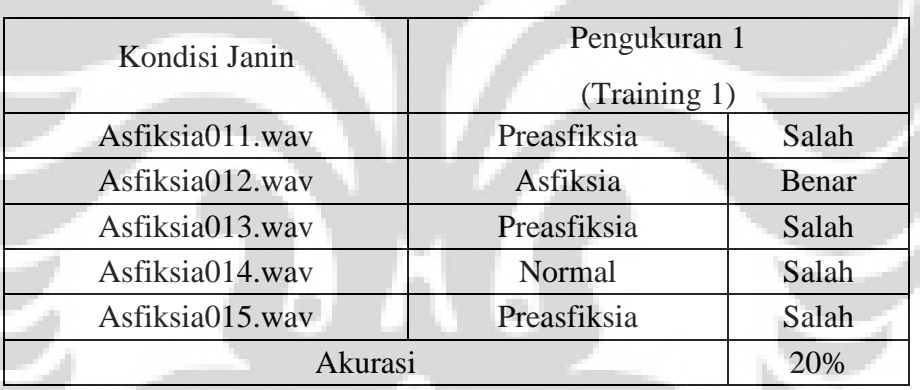

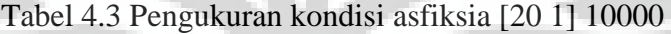

#### **b. Data Pengukuran dengan** *layer input [***40 1] dan** *epoch* **20000**

 Tabel 4.4, Tabel 4.5., dan Tabel 4.6., merupakan hasil identifikasi dari program dengan menggunakan 2 lapisan. Lapisan pertama (lapisan tersembunyi) terdiri dari 40 *neuron* dengan fungsi aktivasi tansig. Sedangkan lapisan kedua (lapisan output) hanya berisi 1 *neuron* dengan fungsi aktivasi purelin. Jaringan ini dilatih dengan *epoch* sebesar 20000.

# 1. Kondisi Normal

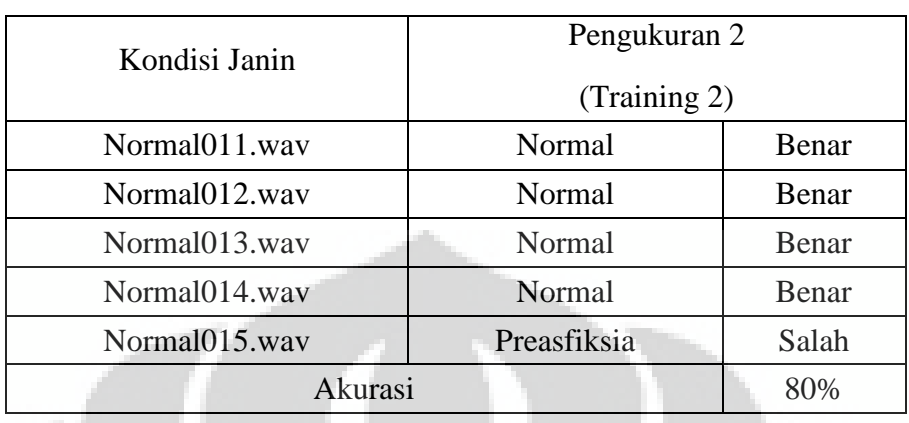

# Tabel 4.4 Pengukuran kondisi normal [40 1] 20000

# 2. Kondisi Preasfiksia

Tabel 4.5 Pengukuran kondisi preasfiksia [40 1] 20000

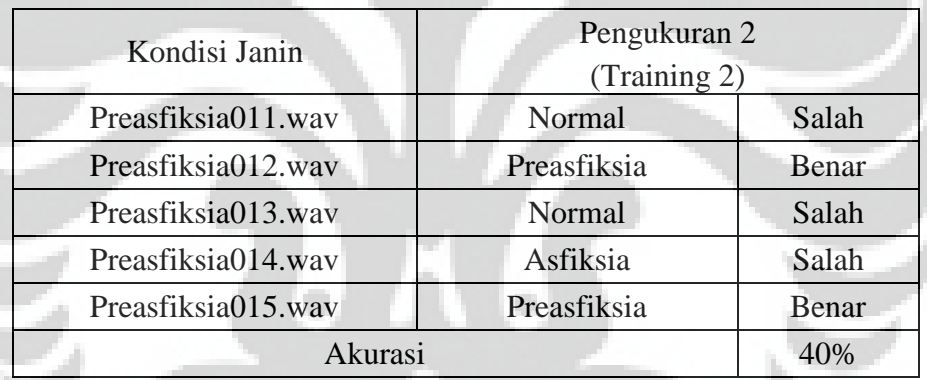

# 3. Kondisi Asfiksia

# Tabel 4.6 Pengukuran kondisi asfiksia [40 1] 20000

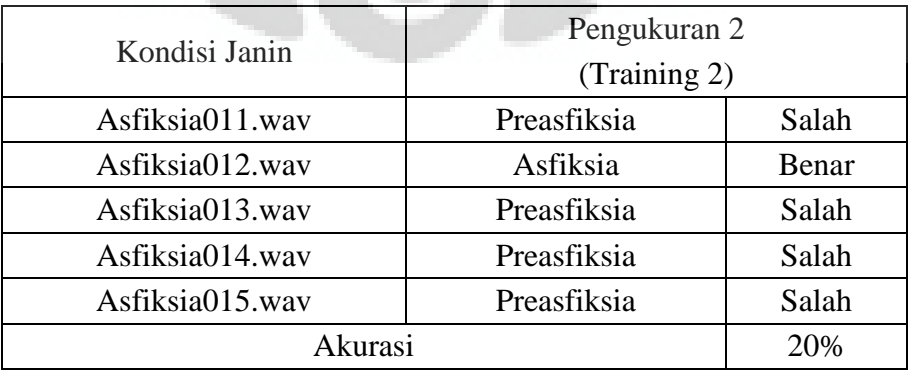

34

#### **c. Data Pengukuran dengan** *layer input* **[60 1] dan** *epoch* **80000**

 Tabel 4.7., Tabel 4.8., dan 4.9., merupakan hasil identifikasi dari program dengan menggunakan 2 lapisan. Lapisan pertama (lapisan tersembunyi) terdiri dari 60 *neuron* dengan fungsi aktivasi tansig. Sedangkan lapisan kedua (lapisan output) hanya berisi 1 *neuron* dengan fungsi aktivasi purelin. Jaringan ini dilatih dengan *epoch* sebesar 80000.

1. Kondisi Normal

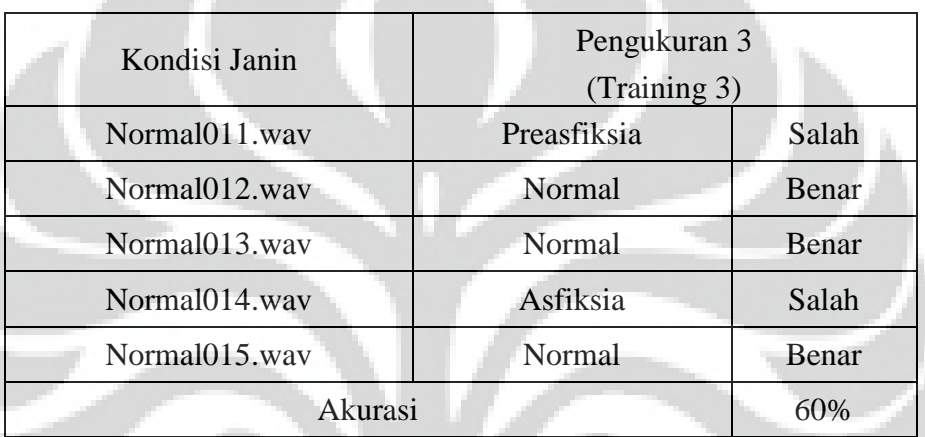

Tabel 4.7 Pengukuran kondisi normal [60 1] 80000

### 2. Kondisi Preasfiksia

Tabel 4.8 Pengukuran kondisi preasfiksia [60 1] 80000

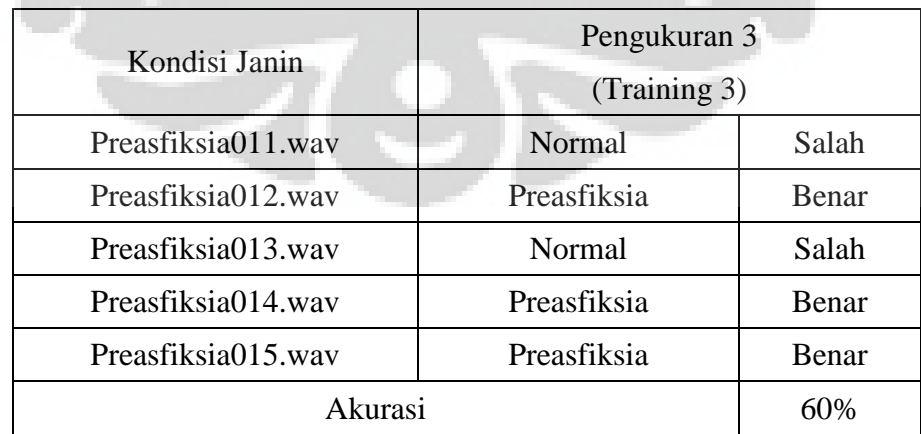

#### 3. Kondisi Asfiksia

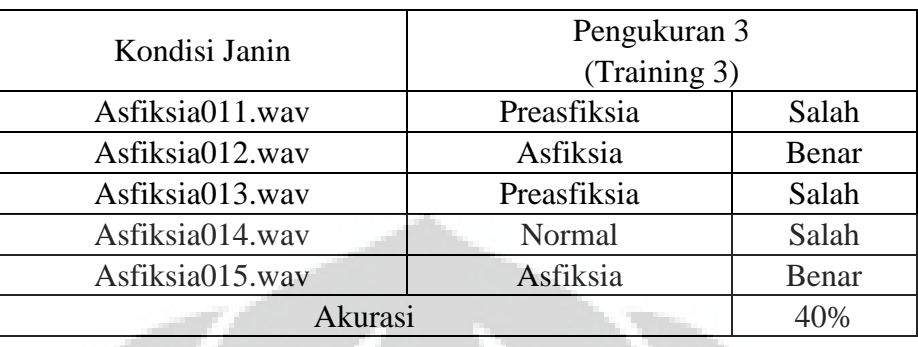

### Tabel 4.9 Pengukuran kondisi Asfiksia [60 1] 80000

## **d. Data Pengukuran dengan layer input [100 1] dan epoch 100000**

 Tabel 4.10., Tabel 4.11., dan Tabel 4.12. merupakan hasil identifikasi dari program dengan menggunakan 2 lapisan. Lapisan pertama (lapisan tersembunyi) terdiri dari 100 *neuron* dengan fungsi aktivasi tansig. Sedangkan lapisan kedua (lapisan output) hanya berisi 1 *neuron* dengan fungsi aktivasi purelin. Jaringan ini dilatih dengan *epoch* sebesar 100000.

## 1. Kondisi Normal

#### Tabel 4.10. Pengukuran kondisi normal [100 1] 100000

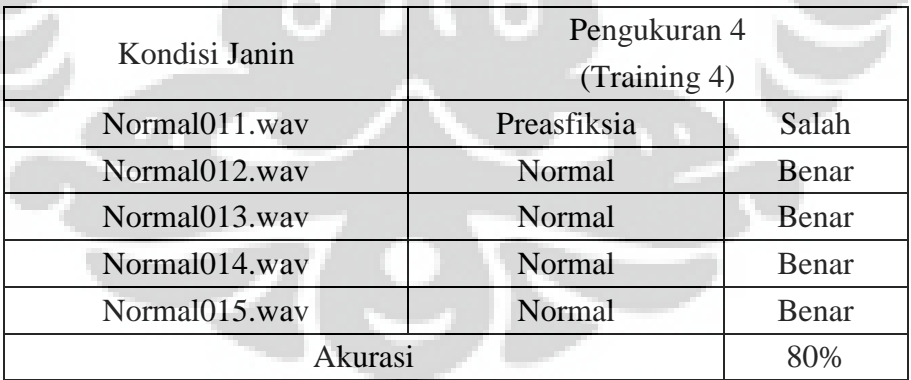

#### 2. Kondisi Preasfiksia

Tabel 4.11 Pengukuran kondisi Preasfiksia [100 1] 100000

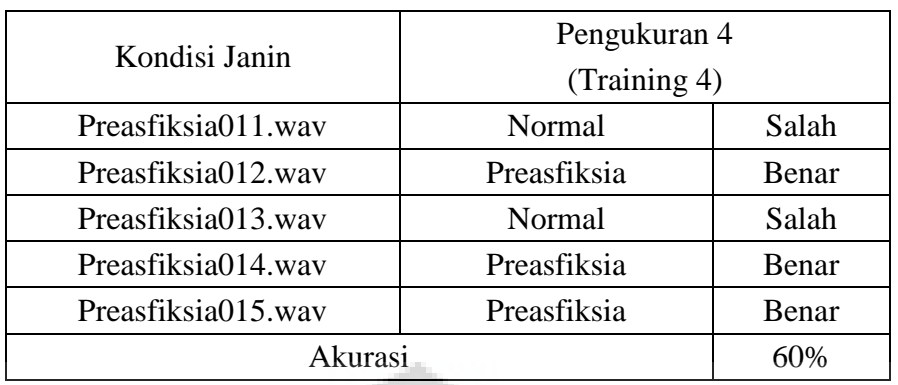

# 3. Kondisi Asfiksia

Tabel 4.12 Pengukuran kondisi Asfiksia [100 1] 100000

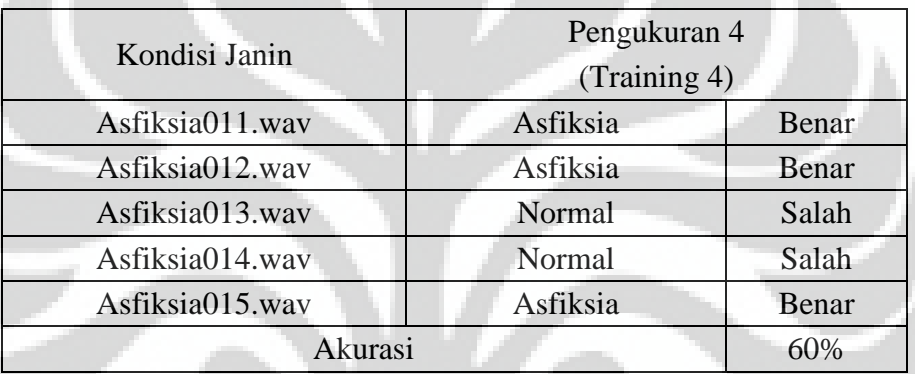

## **4.3 Analisa Hasil Uji Coba**

 Setelah dilakukan pengujian dan identifikasi terhadap sampel–sampel data dari 3 jenis kondisi janin, maka dapat diperoleh suatu hasil yang menunjukkan bahwa metode analisa dan identifikasi kondisi janin dengan menggunakan near infrared spectroscopy dan metode JST memiliki rata–rata akurasi terbaik sebesar 66.67% yakni pada training 4 dengan menggunakan 2 lapisan. Lapisan pertama (lapisan tersembunyi) terdiri dari 100 *neuron* dengan fungsi aktivasi tansig. Sedangkan lapisan kedua (lapisan output) hanya berisi 1 *neuron* dengan fungsi aktivasi purelin. Jaringan ini dilatih dengan *epoch* sebesar 100000. Rangkuman hasil pengujian dari ke-3 jenis kondisi janin dapat dilihat pada Tabel 4.13 berikut ini :

| Kondisi           | Pengukuran |            |            |            |  |
|-------------------|------------|------------|------------|------------|--|
|                   | Training 1 | Training 2 | Training 3 | Training 4 |  |
| Normal            | 80%        | 80%        | 60%        | 80%        |  |
| Preasfiksia       | 60%        | 40%        | 60%        | 60%        |  |
| Asfiksia          | 20%        | 20%        | 40%        | 60%        |  |
| Rata-rata Akurasi | 53.33%     | 53.33%     | 53.33%     | 66.67%     |  |

Tabel 4.13 Tingkat Keakuratan Rata - Rata Hasil Uji Coba

 Ada banyak faktor yang mempengaruhi tingkat keakuratan pada saat identifikasi dilakukan. Mulai dari tahap pengambilan sampel (sampling), kondisi kulit kepala janin serta ketebalan kulit kepala, pengkonversian tegangan dc ke gelombang audio, pemotongan gelombang audio, hingga proses pelatihan JST. Proses *cropping* pada sistem ini juga menentukan keakuratan dari hasil uji coba sistem. Penentuan posisi sampel-sampel gelombang audio yang akan digunakan sebagai input proses pelatihan JST sangat berpengaruh dalam menentukan kemampuan JST tersebut nantinya. Jika *cropping* yang dilakukan secara manual tersebut tidak tepat, maka akan memberikan hasil identifikasi kondisi janin yang kurang akurat atau tidak tepat. Karena itu proses *cropping* secara manual harus dilakukan dengan benar sehingga didapatkan matriks nilai karakteristik yang sesuai.

 Kesalahan pengukuran dan identifikasi yang terjadi juga disebabkan karena sedikitnya jumlah sampel yang digunakan sehingga sistem tidak mampu mengenali pola data dengan baik.

 Selain itu bantuan dan pengetahuan tenaga dokter mengenai kondisi janin dalam kandungan juga tetap dibutuhkan dalam proses identifikasi kondisi janin dalam kandungan guna mendapatkan hasil pengukuran yang tepat dan akurat.

# **BAB V KESIMPULAN**

Berdasarkan hasil uji coba dan analisa dari sistem yang telah dibuat maka diperoleh kesimpulan sebagai berikut :

- 1. Sistem identifikasi kondisi janin dengan menggunakan metode Jaringan Syaraf Tiruan memiliki tingkat akurasi yang cukup baik, yaitu sebesar 66,67% dari empat kali pengukuran dengan menggunakan *input layer* dan *epoch* yang diset berbeda-beda.
- 2. Secara keseluruhan software Identifikasi Kondisi Janin ini berjalan dengan baik, akan tetapi akan lebih baik jika jumlah sampel yang dijadikan database dibuat sebanyak mungkin sehingga sistem akan bekerja lebih maksimal dalam mengenali pola data.

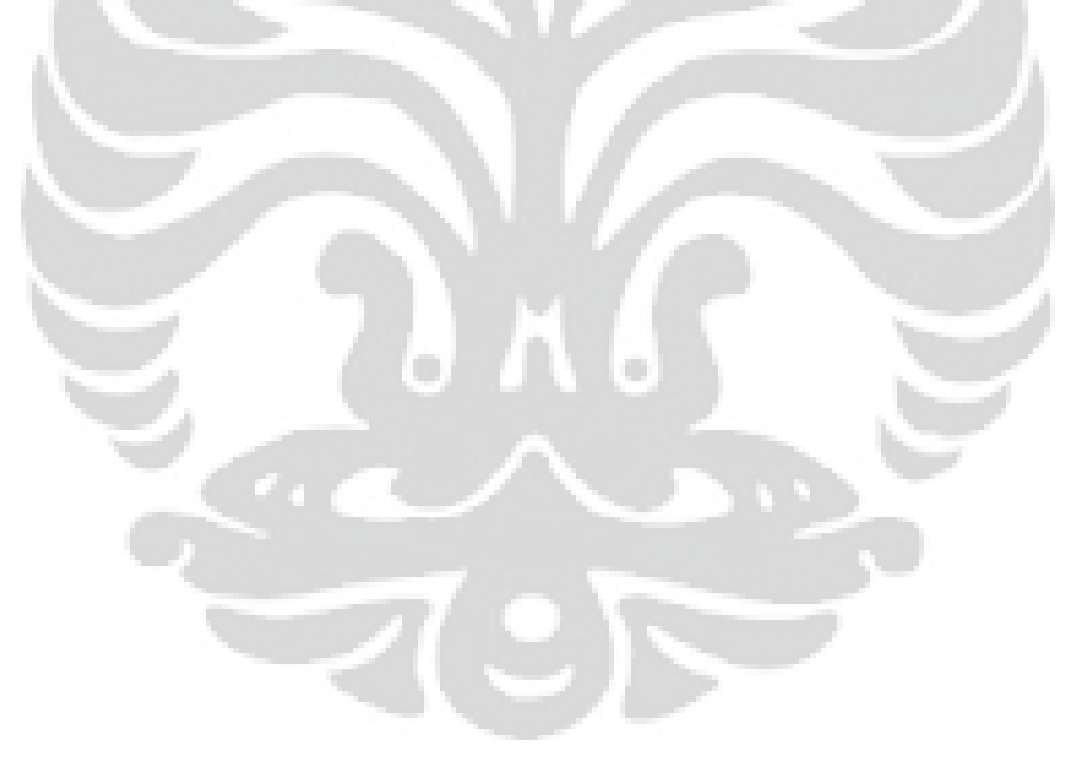

**Universitas Indonesia** 

# **DAFTAR ACUAN**

- [1] Scher M., Perinatal Asphyxia., *Timing and Mechanisms of Injury Neonatal Encephelatophy Current Neurology and Neuroscience Reports*, 2001
- [2] Hamilton D. Fairley., *Normal Labour In Lecture notes Obstetric Gynecology*, *2 nd ed. Blackwell Publishing*.,(Massachuset : 2004)
- [3] *pH.* Diakses 12 April 2012 <http://id.wikipedia.org/wiki/PH>
- [4] *Pengertian Dan Penanganan Asfiksia Pada Bayi Baru Lahir.* Diakses 12 April 2012 [http://ummukautsar.wordpress.com/2010/01/16/pengertian-dan](http://ummukautsar.wordpress.com/2010/01/16/pengertian-dan-penanganan-asfiksia-pada-bayi-baru-lahir/)[penanganan-asfiksia-pada-bayi-baru-lahir/](http://ummukautsar.wordpress.com/2010/01/16/pengertian-dan-penanganan-asfiksia-pada-bayi-baru-lahir/)
- [5] Owen H, Smith M, Elwell CE, Goldstone J.C. "*Near Infrared Spectroscopy. British Journal of Anathesia*" 1993
- [6] Peebles DM, O"Brien P., *Fetal cerebral Oxygenation and hemodynamics During labour Measured by Near Infrared Spectroscopy. Mental Retardation and developmental Disabilitieas*., 1997

# **DAFTAR PUSTAKA**

Kusumadewi Sri, Membangun jaringan Syaraf Tiruan Menggunakan MATLAB & EXCEL LINK., (Graha Ilmu, 2004)

Setiyawan, Budi. Pengantar Jaringan Syaraf Tiruan. 2003

J.M. Hollas; Wiley-VCH, "Modern Spectroscopy**",** 3 rd edition, 1996, ISBN 0-471- 96523-5

- Adhitya, Taufan, "Rancang Bangun Pendeteksi Kadar Melamin dari Bahan Makanan dengan Teknik Spektral", Skripsi, Program Sarjana Fakultas Teknik Universitas Indonesia, 2008/2009.
- Praida, Arthania Retno, "Pengenalan Penyakit Darah Menggunakan Teknik Pengolahan Citra dan Jaringan Syaraf Tiruan", Skripsi, Program Sarjana Fakultas Teknik Universitas Indonesia, 2007/2008.

Delarosa, Geraldi Oktio, "Identifikasi Iris Mata Menggunakan Metode Jaringan Syaraf Tiruan", Skripsi, Program Sarjana Fakultas Teknik Universitas Indonesia, 2007/2008.

## **Listing Program Matlab dengan Menggunakan Neural Network**

```
function varargout = Test1 (varargin)
% TEST1 M-file for Test1.fig
% TEST1, by itself, creates a test1 TEST1 or raises the 
existing
% singleton*.
\leq% H = TEST1 returns the handle to a test1 TEST1 or the handle 
t \circ% the existing singleton*.
\circ% TEST1('CALLBACK',hObject,eventData,handles,...) calls the 
local
% function named CALLBACK in TEST1.M with the given input 
arguments.
%
% TEST1('Property','Value',...) creates a test1 TEST1 or 
raises the
% existing singleton*. Starting from the left, property 
value pairs are
% applied to the GUI before Test1_OpeningFcn gets called. An
% unrecognized property name or invalid value makes property 
application
% stop. All inputs are passed to Test1_OpeningFcn via 
varargin.
%
% *See GUI Options on GUIDE's Tools menu. Choose "GUI allows 
only one
% instance to run (singleton)".
% Last Modified by GUIDE v2.5 11-Jun-2012 06:35:12
% Begin initialization code - DO NOT EDIT
qui Singleton = 1;gui_State = struct('gui_Name', mfilename, ...
Igui Singleton', gui Singleton, ...
The contract of the contract of the contract of the contract of the contract of the contract of the contract of the contract of the contract of the contract of the contract of the contract of the contract of the contract o
                     'gui_OutputFcn', @Test1_OutputFcn,
                    'gui_LayoutFcn', [] , ...
                    'gui_Callback', []);
if nargin && ischar(varargin{1})
    gui State.gui Callback = str2func(varargin{1});
end
if nargout
    [varargout{1:nargout}] = gui_mainfcn(gui_State, varargin{:});
else
     gui_mainfcn(gui_State, varargin{:});
end
% End initialization code - DO NOT EDIT
% --- Executes just before Test1 is made visible.
function Test1_OpeningFcn(hObject, eventdata, handles, varargin)
% This function has no output args, see OutputFcn.
% hObject handle to figure
```

```
% eventdata reserved - to be defined in a future version of 
MATLAB
% handles structure with handles and user data (see GUIDATA)
% varargin command line arguments to Test1 (see VARARGIN)
% Choose default command line output for Test1
handles.output = hObject;
% Update handles structure
guidata(hObject, handles);
% UIWAIT makes Test1 wait for user response (see UIRESUME)
% uiwait(handles.figure1);
% --- Outputs from this function are returned to the command line.
function varargout = Test1_OutputFcn(hObject, eventdata, handles) 
% varargout cell array for returning output args (see VARARGOUT);
% hObject handle to figure
% eventdata reserved - to be defined in a future version of 
MATLAB
% handles structure with handles and user data (see GUIDATA)
% Get default command line output from handles structure
varargout{1} = handles.output;
% --- Executes on button press in btn_close.
function btn close Callback(hObject, eventdata, handles)
close(handles.figure1);
% --- Membuka file yang akan di proses
function btn open Callback(hObject, eventdata, handles)
[filename, pathname] = uigetfile('*.wav', 'Pick an WAV File');
if isequal(filename,0) || isequal(pathname,0)
     disp('User pressed cancel')
else
     file = fullfile(pathname, filename);
```

```
 disp(['User Memilih ', file])
    set(handles.txt file, 'String', file)
end
```

```
% --- Proses latihan jaringan syaraf
function btn latih Callback(hObject, eventdata, handles)
file = get(handles.txt_file,'String');
%--- Mengambil nilai acuan untuk latihan JST
a1=[0.3232 1.0000 0.9995 0.4846 -0.0720 0.2692
    0.4843 1.0000 0.9693 0.4448 -0.0918 0.3537
    0.1066 1.0000 0.9706 0.4045 -0.0990 0.3965
    0.0553 1.0000 0.9945 0.3839 -0.0904 0.3745
    0.3763 1.0000 0.9643 0.4015 -0.0973 0.4047
    0.3835 1.0000 0.9993 0.4566 -0.1118 0.4486
    0.4667 1.0000 0.9608 0.5188 -0.1362 0.5125
    0.4100 1.0000 0.9425 0.5548 -0.1506 0.5244
    0.4450 1.0000 0.9924 0.5688 -0.1634 0.5180
```
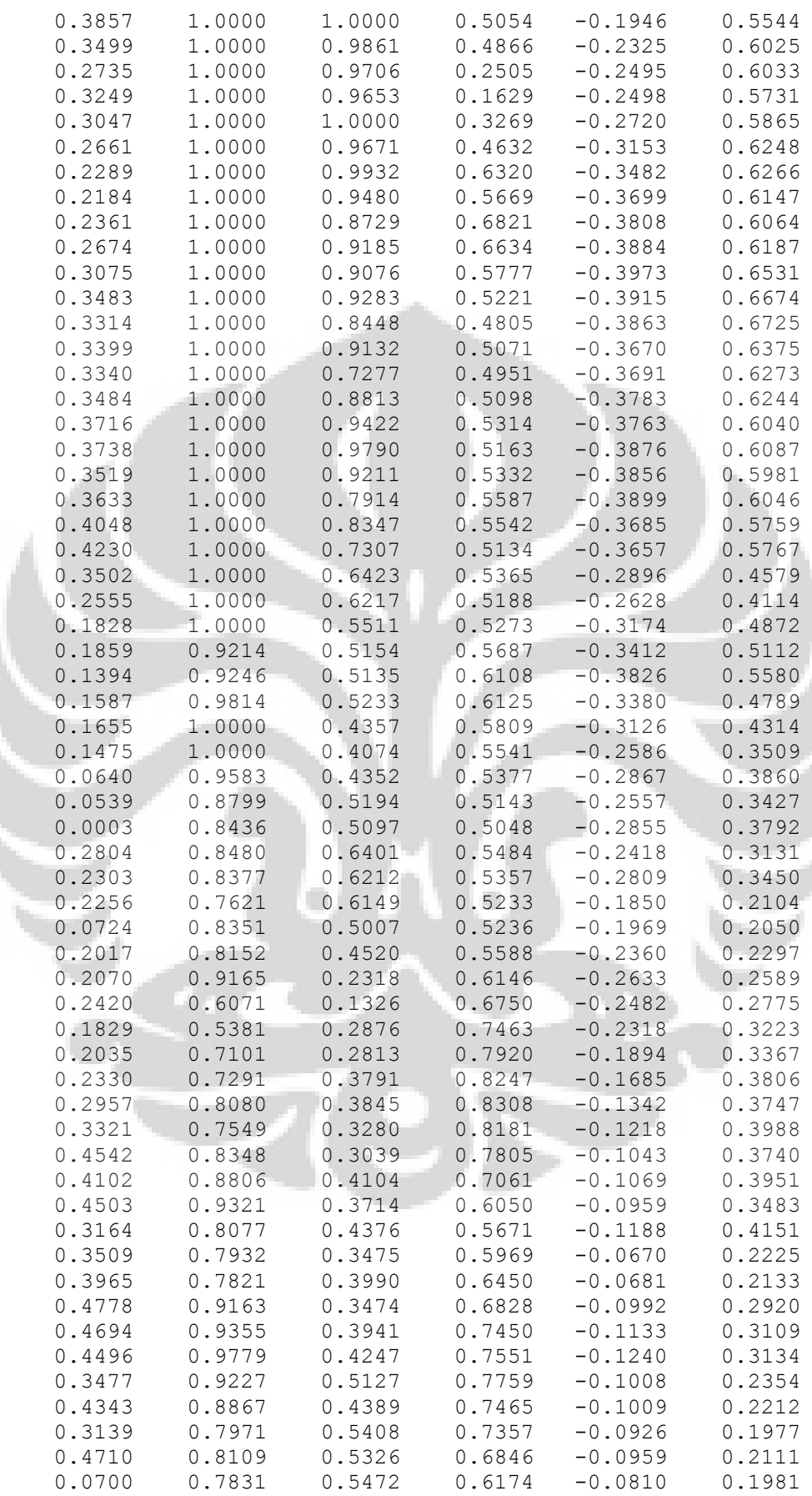

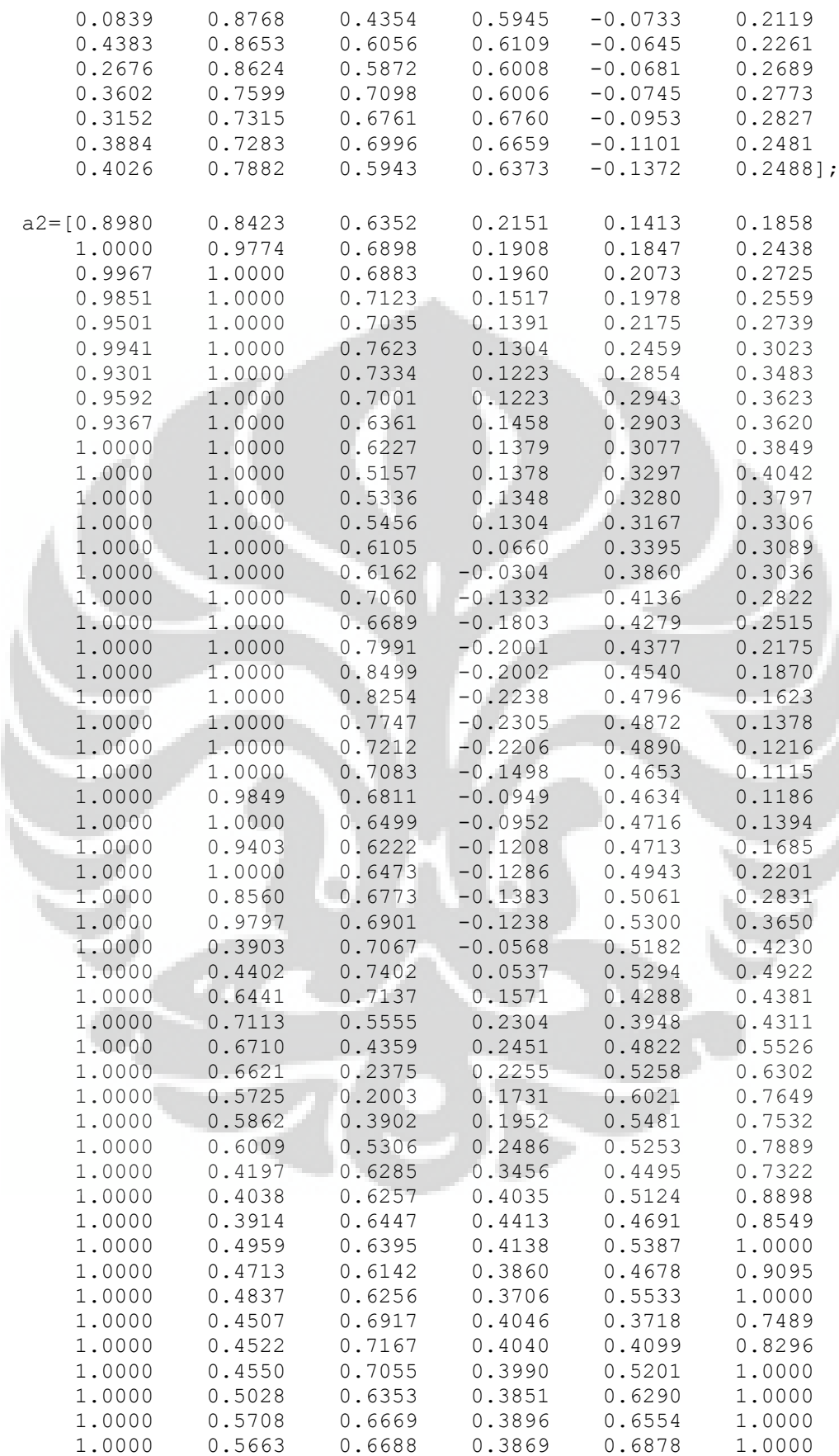

j.

Ì

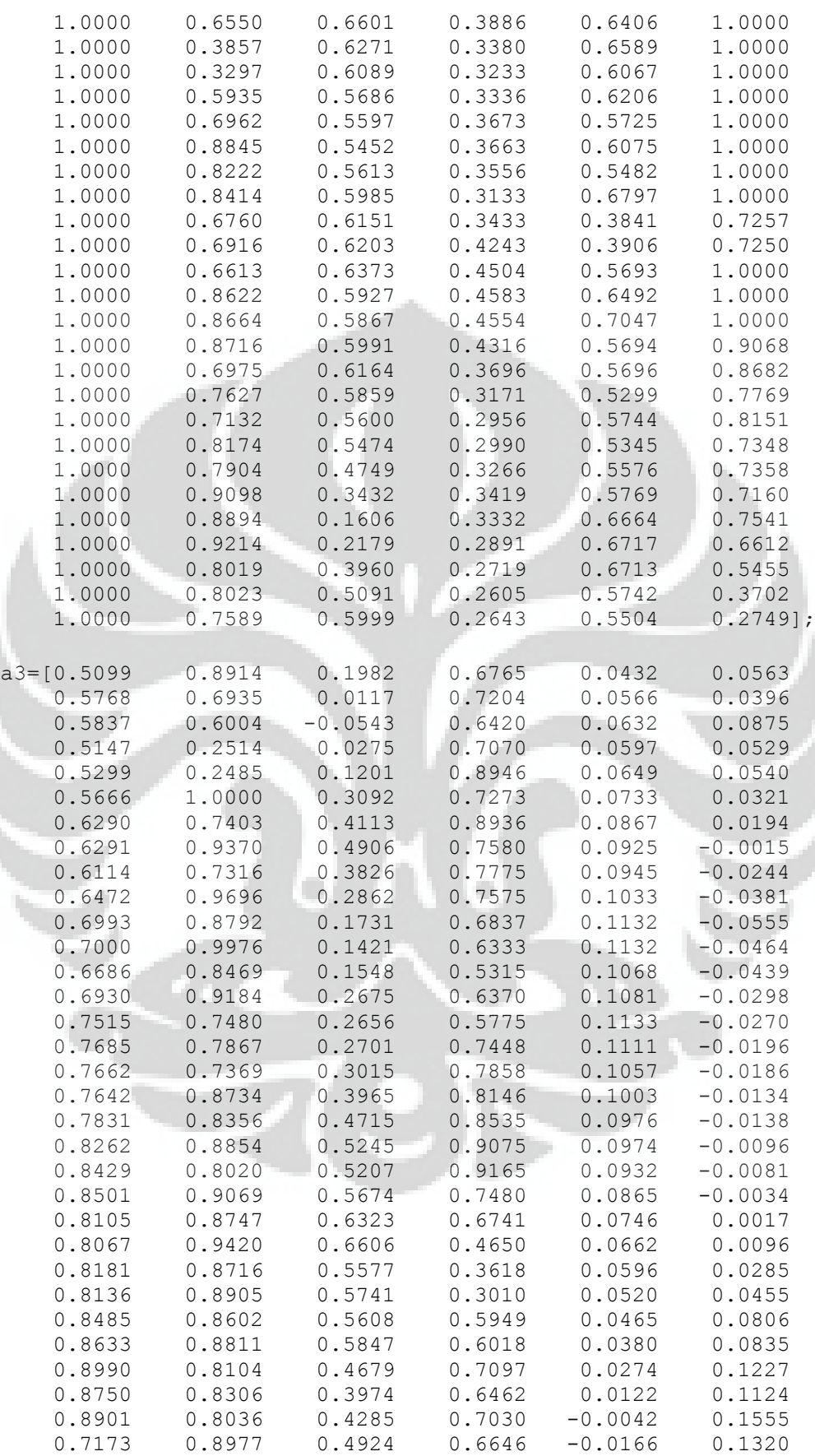

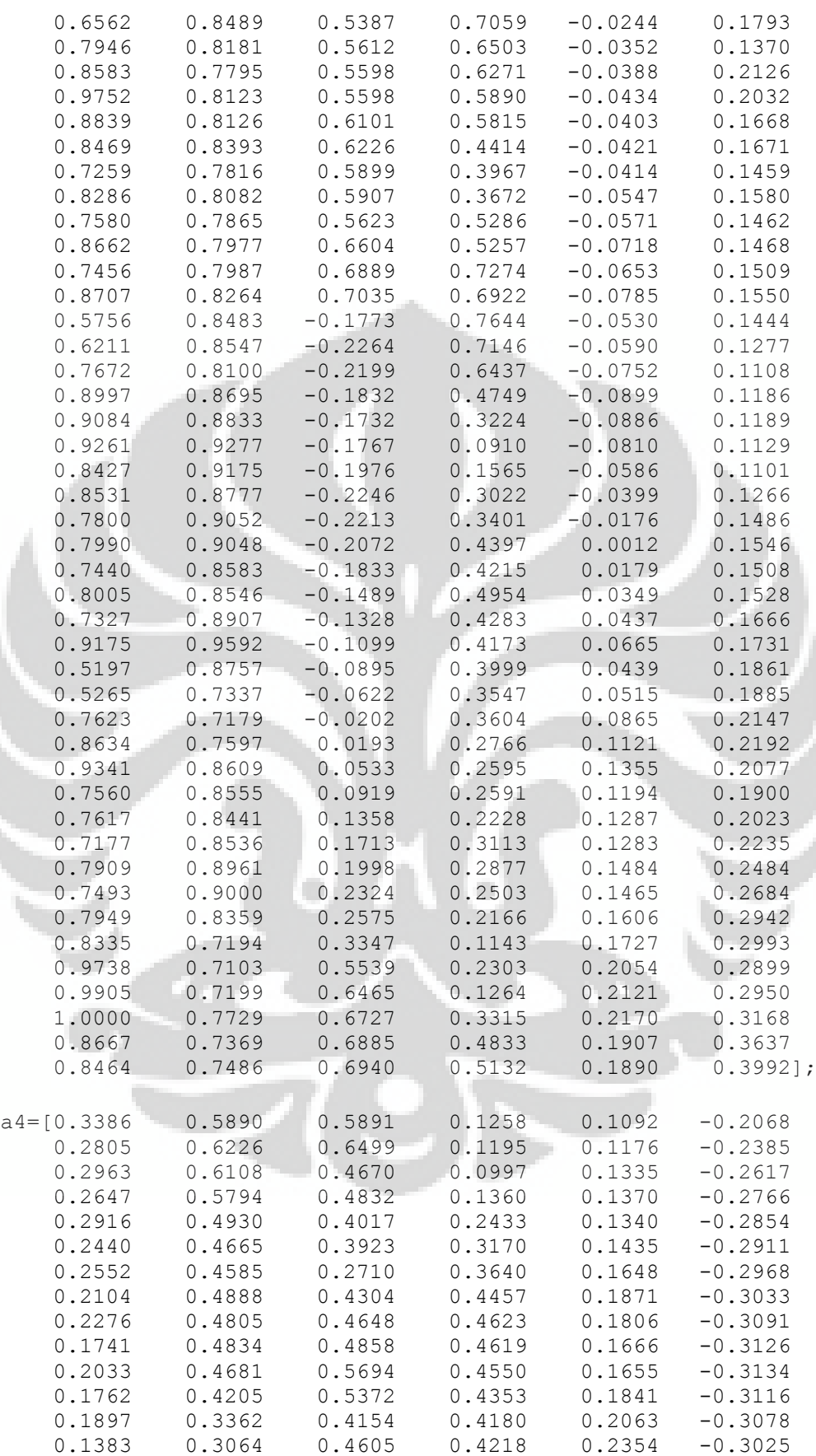

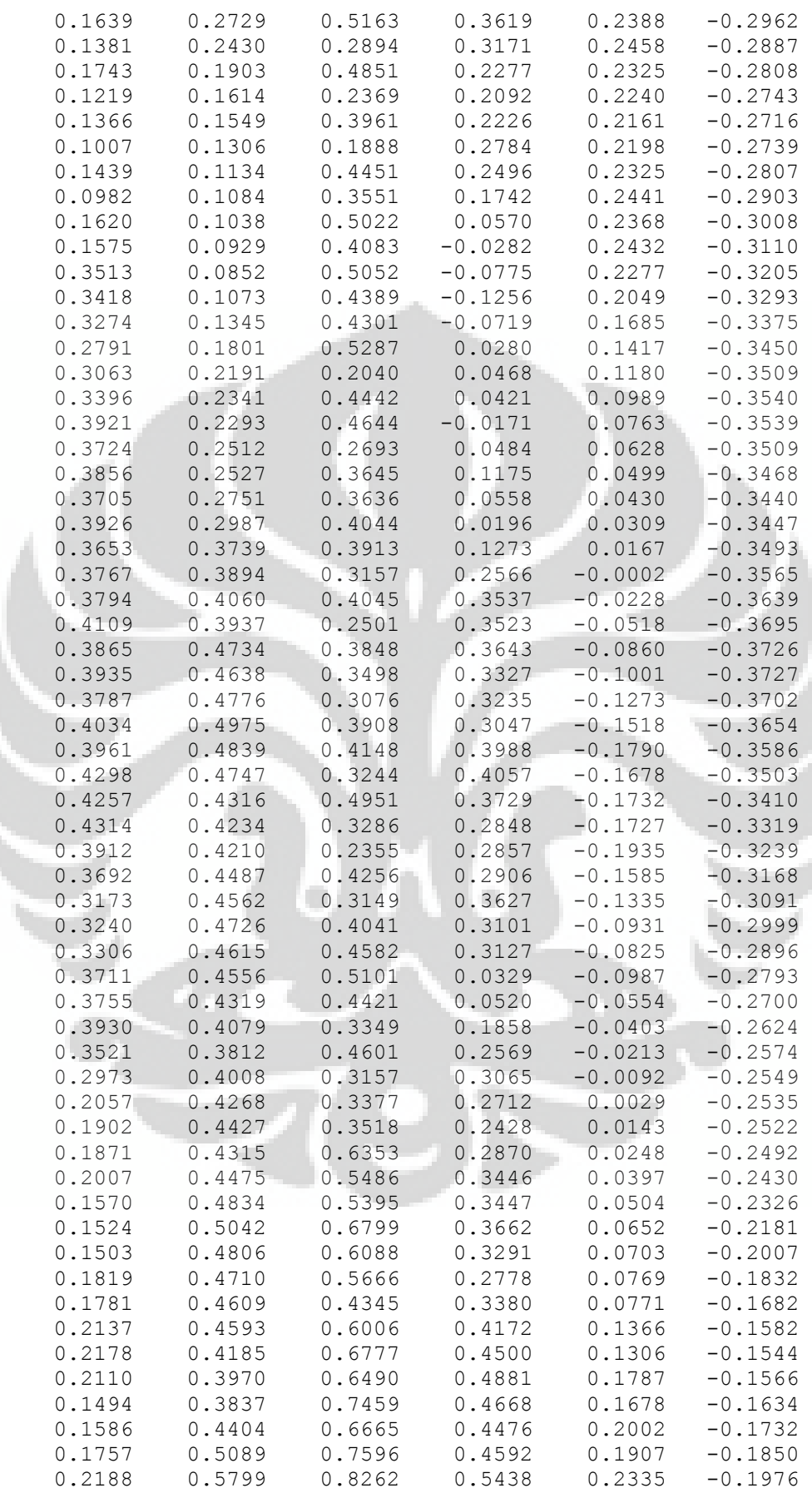

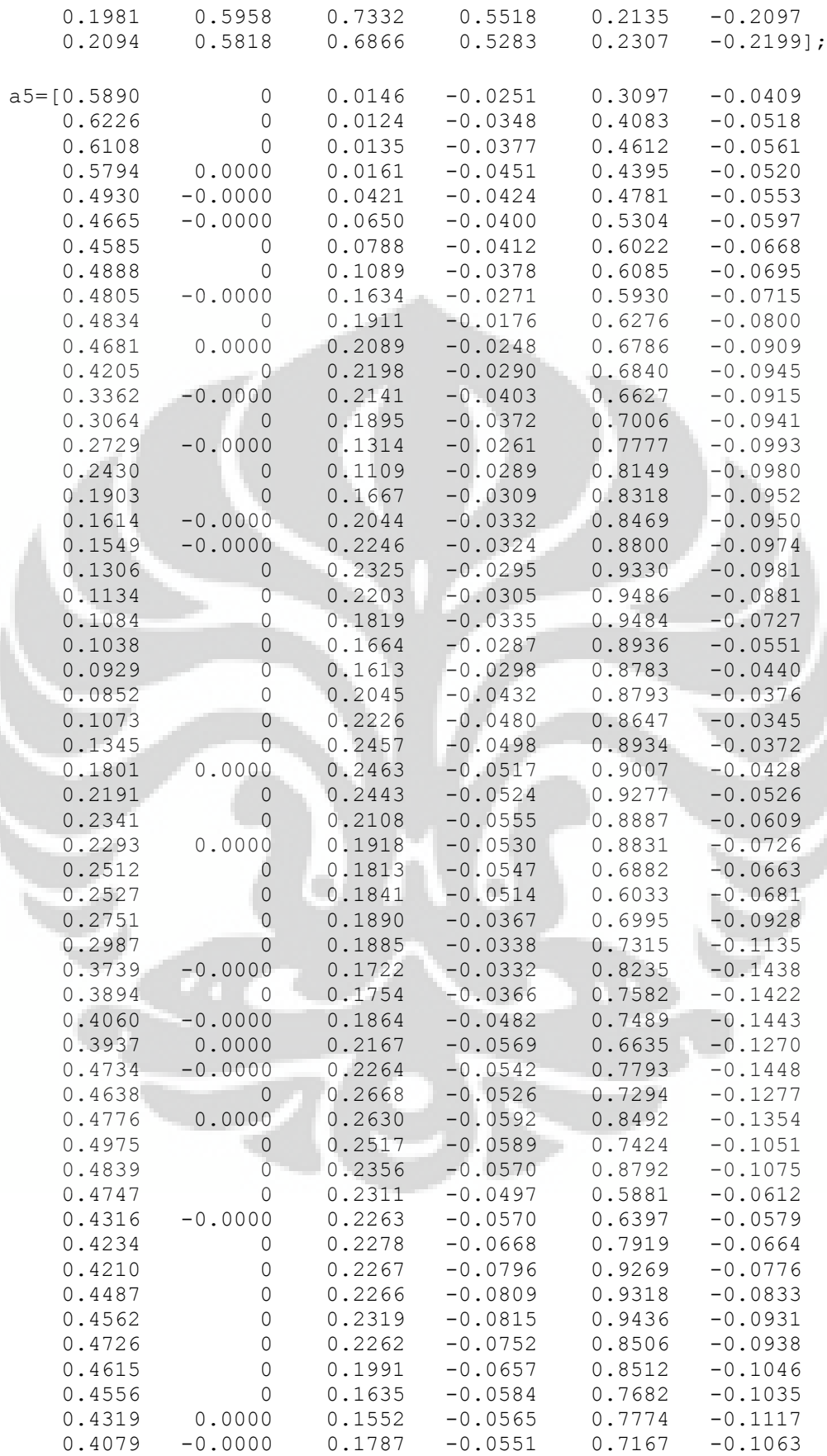

j.

```
0.3812 0 0.1875 -0.0594 0.7661 -0.1146<br>0.4008 0 0.1975 -0.0639 0.6992 -0.1043
    0.4008 0 0.1975 -0.0639 0.6992 -0.1043<br>0.4268 0 0.1928 -0.0785 0.8746 -0.1297
    0.4268 0 0.1928 -0.0785 0.8746
    0.4427 0 0.1625 -0.0840 0.4950 -0.0737<br>0.4315 0 0.1552 -0.0847 0.4998 -0.0766
    0.4315 0 0.1552 -0.0847 0.4998 -0.0766<br>0.4475 0 0.1940 -0.0959 0.7193 -0.1130
                  0.4475 0 0.1940 -0.0959 0.7193 -0.1130
    0.4834 0 0.2429 -0.0942 0.8066
     0.5042 0 0.2449 -0.0877 0.8618 -0.1333
     0.4806 0 0.2204 -0.0864 0.6869 -0.1069
     0.4710 0 0.1848 -0.0827 0.6788 -0.1102
     0.4609 0 0.1344 -0.0886 0.6234 -0.1093
 0.4593 0 0.0958 -0.0927 0.6655 -0.1274
 0.4185 0 0.0441 -0.0897 0.6070 -0.1263
     0.3970 0 0.0329 -0.0891 0.6169 -0.1396
    0.3837 0 0.0323 -0.0891 0.6169 -0.1396<br>
0.3837 0 0.0884 -0.0917 0.6206 -0.1527<br>
0.4404 0 0.1343 -0.1059 0.7051 -0.1881
     0.4404 0 0.1343 -0.1059 0.7051 -0.1881
    0.5089 0.1390 -0.1083 0.7146 -0.2050
     0.5799 0 0.1252 -0.0941 0.7342 -0.2253
     0.5958 0 0.0876 -0.0930 0.6532 -0.2131
     0.5818 0 0.0792 -0.1098 0.6519 -0.2233];
%--- Menyatukan seluruh input (10 gelombang)
input = [(a1) (a2) (a3) (a4) (a5)];%--- Menentukan target yang ingin dicapai. Jumlah kolom harus sama 
dengan
%input
target = [1 1 2 2 3 3 1 1 2 2 3 3 1 1 2 2 3 3 1 1 2 2 3 3 1 1 2 2 
3 3];
%--- Proses pembuatan jaringan syaraf
net=newff(minmax(input),[20 1],{'tansig','purelin'},'traingd');
net.trainParam.goal=0;
net.trainParam.lr=0.01;
net.trainParam.epochs=2000;
net.trainParam.show=10;
net=train(net,input,target);
%--- Menyimpan jaringan syaraf
                                   o
handles.net=net;
guidata(hObject, handles);
% --- Proses identifikasi gelombang sample
function btn_identify_Callback(hObject, eventdata, handles)
%--- Mengambil file yang akan di identifikasi
file = get(handles.txt file, 'String');
y=wavread(file);
%--- Menampilkan bentuk gelombang sample
plot(y, 'DisplayName', 'y', 'YDataSource', 'y'); figure(gcf);
%--- Identifikasi gelombang sampel dengan jaringan syaraf tiruan
net=handles.net;
iden=sim(net,y);
out=round(iden);
%--- Identifikasi output
if out == 1 in = 'Normal';
elseif out == 2 in = 'Pre-Asfiksia';
elseif out == 3
     in = 'Asfiksia';
end
```
#### set(handles.txt\_identifikasi,'String',in)

% --- Executes during object deletion, before destroying properties. function Gel\_input\_DeleteFcn(hObject, eventdata, handles) % hObject handle to Gel\_input (see GCBO) % eventdata reserved - to be defined in a future version of MATLAB % handles structure with handles and user data (see GUIDATA)

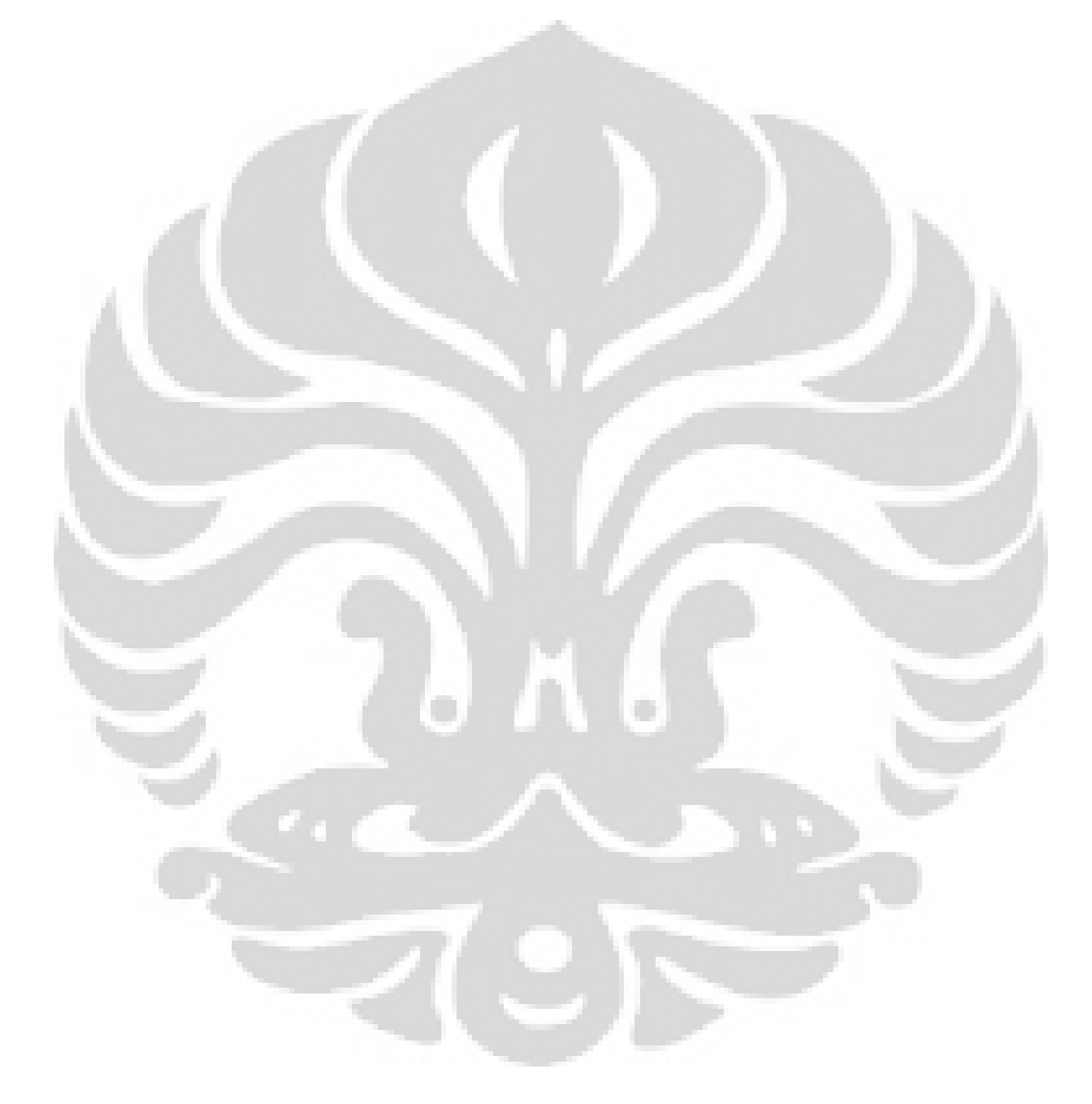